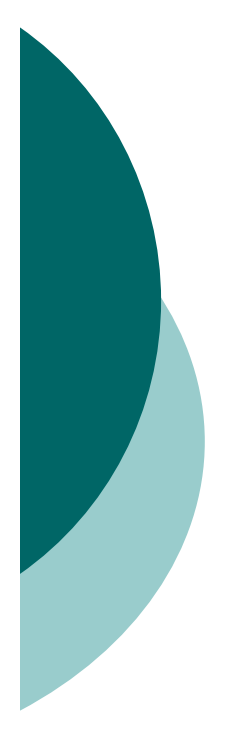

## Media geometrica

La media geometrica di un insieme di n valori positivi  $x_1$ ,  $x_2$ , ...,  $x_n$  di un carattere quantitativo X è pari alla radice n-esima del prodotto dei singoli valori:

$$
\overline{x}_g = \sqrt[n]{x_1 \cdot x_2 \cdot ... \cdot x_n}
$$

# Esempio sulla media geometrica

#### Capitale iniziale: 10.000€ Investimento in obbligazioni a tasso variabile

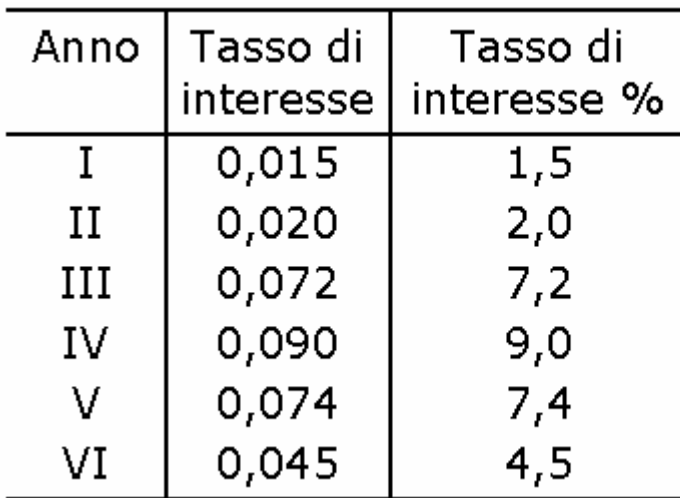

Qual è il tasso di interesse medio annuo?

 $\overline{x}_a = \sqrt[6]{(1,015)(1,02)(1,072)(1,09)(1,074)(1,045)} = 1,05229$ 

# Proprietà della media geometrica

1- Il prodotto dei valori x<sub>1</sub>, x<sub>2</sub>, ..., x<sub>n</sub> assunti da un insieme di unità statistiche è pari alla potenza n-esima della media geometrica:

$$
x_1 \cdot x_2 \cdot \ldots \cdot x_n = (\overline{x}_g)^n
$$

2- Il logaritmo della media geometrica è uguale alla media aritmetica dei logaritmi:

$$
\boxed{\log \overline{x}_g = \frac{1}{n} \sum_{i=1}^n log(x_i)}
$$

#### Media armonica

La media armonica di un insieme di n valori  $x_1$ ,  $x_2$ , ...,  $x_n$  di un carattere quantitativo X è definita da:

$$
\overline{X}_a = \frac{n}{\sum\limits_{i=1}^n \frac{1}{x_i}}
$$

#### Media potenziata di ordine r

Si definisce **media potenziata di ordine r** la radice r-esima della media aritmetica delle potenze r-esime delle osservazioni:

$$
\boxed{\overline{x}_r = \left(\frac{1}{n}\sum_{i=1}^n (x_i)^r\right)^{\frac{1}{r}}}
$$

$$
\begin{array}{ccc}\nr \to -\infty & \Leftrightarrow & \overline{x}_r \to x_1 \\
r = -1 & \Leftrightarrow & \overline{x}_r \to \overline{x}_a \\
r \to 0 & \Leftrightarrow & \overline{x}_r \to \overline{x}_a \\
r = 1 & \Leftrightarrow & \overline{x}_r \to \overline{x} \\
r \to +\infty & \Leftrightarrow & \overline{x}_r \to x_n\n\end{array}
$$

 $=$  valore minimo della variabile X = media armonica della variabile X  $=$  media geometrica della variabile X  $=$  media aritmetica della variabile X

 $=$  valore massimo della variabile X

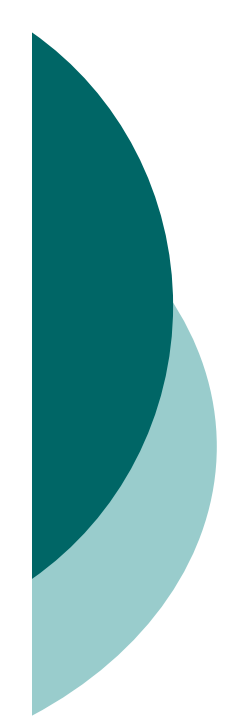

# Box-plot

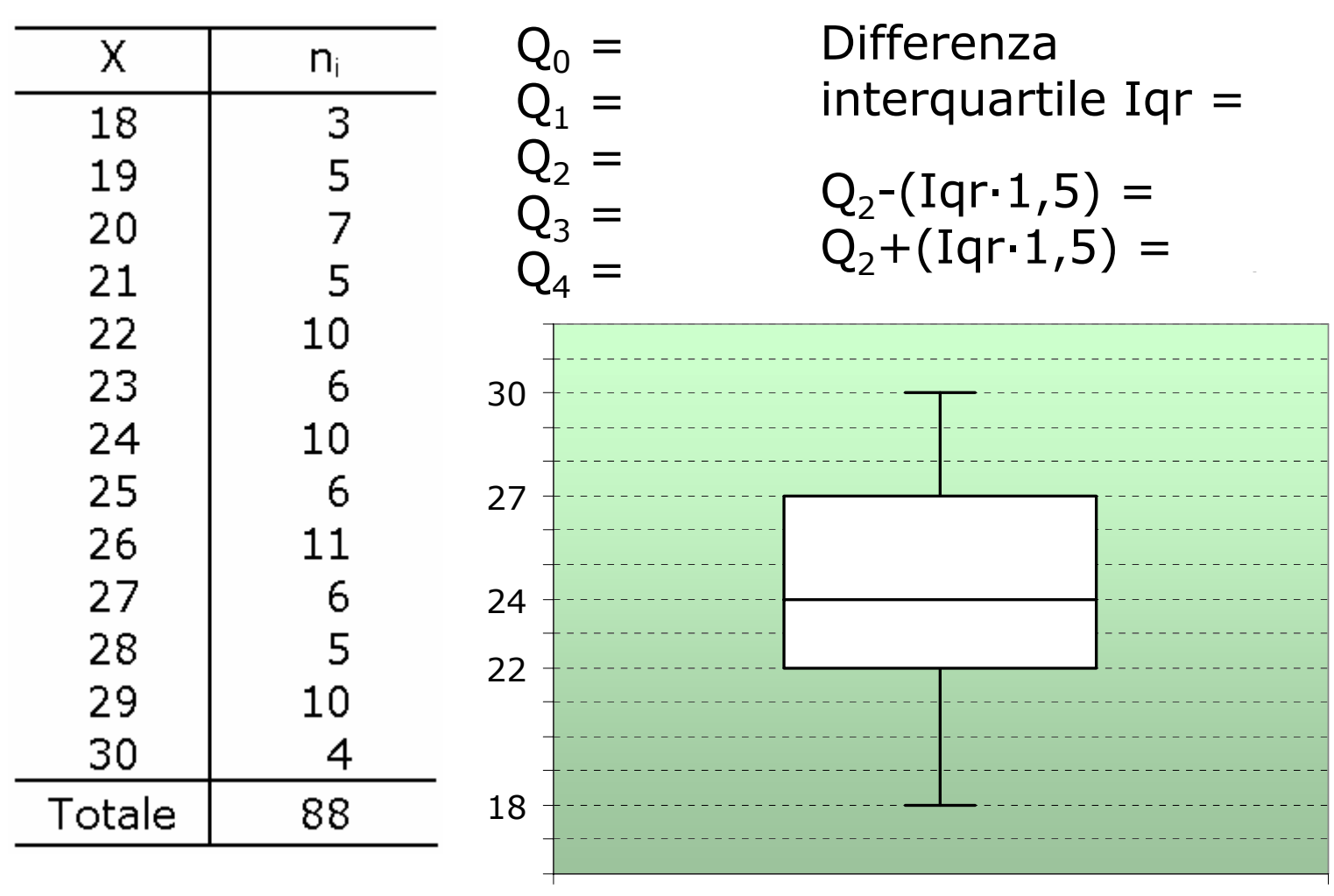

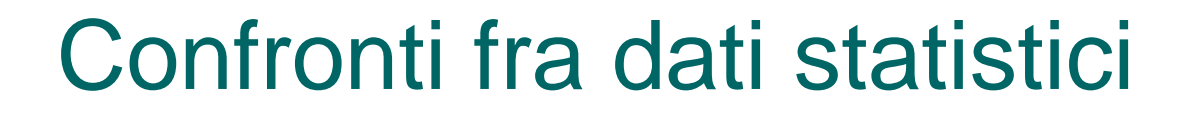

#### o Differenza assoluta

$$
x_2 - x_1
$$

#### { Divario relativo

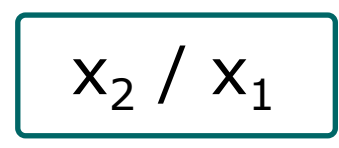

{ Variazione relativa

$$
\left[\frac{x_2 - x_1}{x_1}\right]
$$

# I rapporti statistici

- o Composizione: rapporti di parte al tutto
- { Coesistenza: rapporti tra le frequenze di modalità alternative di uno stesso carattere
- { Derivazione: rapporti tra il numero di eventi in un intervallo di tempo prefissato e la numerosità della popolazione che li ha generati

#### Rapporto di composizione

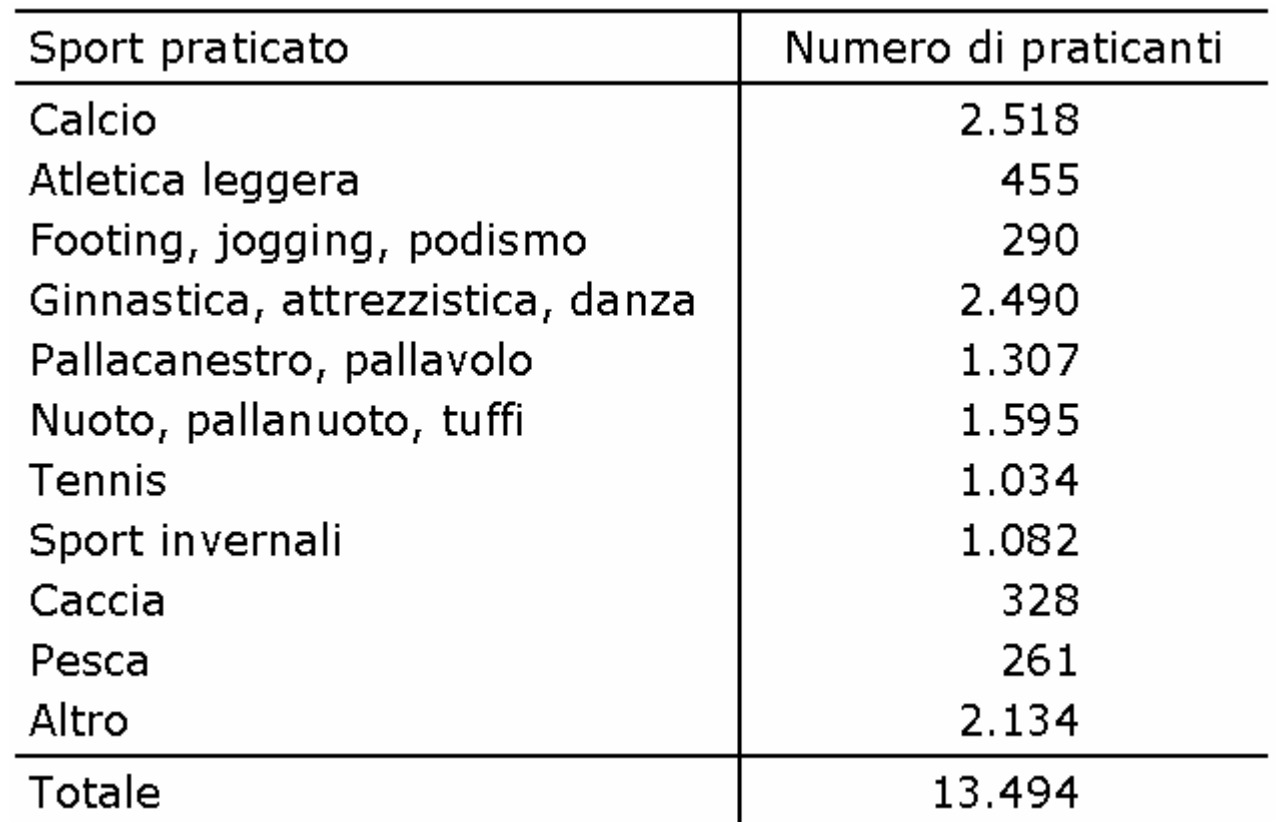

 $n_{Calcio}/n_{Totale} = 2.518/13.494 = 0,1866$ 

Su 100 atleti 18,66 praticano calcio

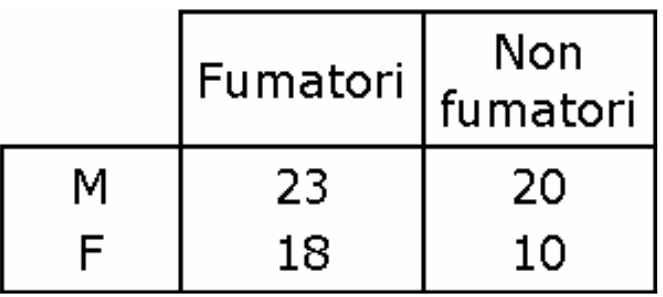

Quanti sono gli individui maschi? 23+20=43 E le femmine?18+10=28E nel complesso? 43+28=41+30=71

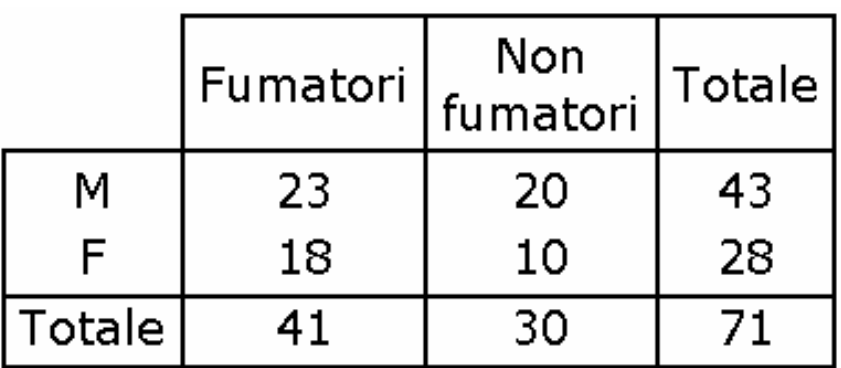

Qual è la composizione per sesso dell'intero gruppo?

 $\frac{\mathsf{n}^\circ\,\mathsf{Maschi}}{\mathsf{n}^\circ\,\mathsf{Maschi} + \mathsf{n}^\circ\,\mathsf{Fem}\,\mathsf{min}\,\mathsf{e}} = \frac{43}{43+28} = \mathsf{0},\!6056$  $\frac{\mathsf{n}^\circ\mathsf{Femmine}}{\mathsf{n}^\circ\mathsf{Maschi}+\mathsf{n}^\circ\mathsf{Femmine}} = \frac{28}{43+28} = \mathsf{0,3944}$ 

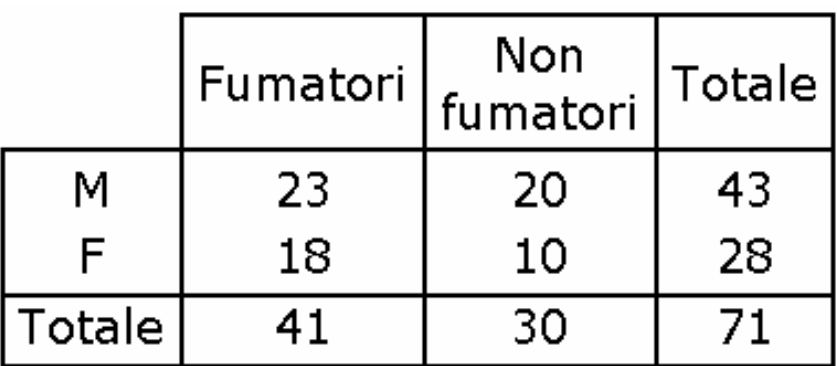

Qual è la composizione del gruppo rispetto al fumo?

 $\frac{n^{\circ}$  Fumatori  $\frac{n^{\circ}$  Fumatori  $n^{\circ}$  Fumatori +  $n^{\circ}$  Non fumatori  $\frac{n^{\circ} + n^{\circ}}{n^{\circ}} = \frac{41}{41 + 30} = 0,5775$  $\frac{n^{\circ}$  Non fumatori  $\frac{n^{\circ} - 30}{n^{\circ} - 41 + 30} = 0,4225$ 

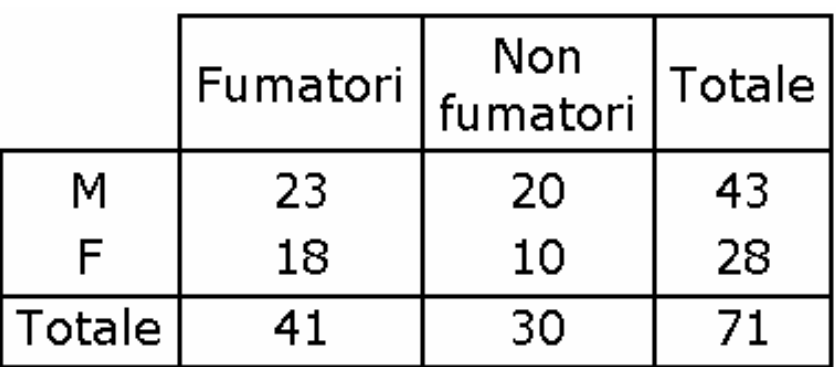

Fumano di più i maschi o le femmine?

n° Maschi fumatori<br>n° Maschi (Fumatori e Non fumatori)  $= \frac{23}{23 + 20} = 0,5349$ 

 $\frac{n^{\circ}$  Femmine fumatrici $\frac{n^{\circ}}{n^{\circ}}$  Femmine (Fumatrici e Non fumatrici)  $\frac{18}{18+10}$  = 0,6429

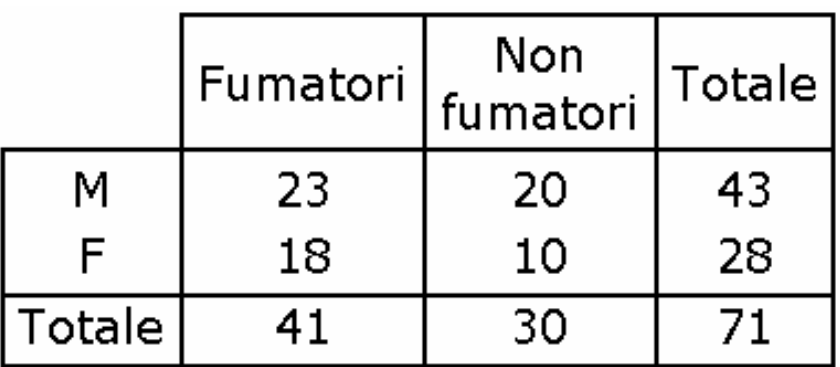

Tra i fumatori, è più facile trovare un maschio o una femmina?

 $\frac{\mathsf{n}^\circ\,\mathsf{Maschi\,fumatori}}{\mathsf{n}^\circ\,\mathsf{Fumatori\,}(\mathsf{Maschi\,e\,Femmine)} = \frac{23}{23+18} = 0{,}5610$ 

 $\frac{\mathsf{n}^\circ \mathsf{Femmine} \text{ fumatrici}}{\mathsf{n}^\circ \mathsf{Fumatori} \left(\mathsf{Maschi e} \mathsf{Femmine} \right)} = \frac{18}{23+18} = \mathsf{0,4390}$ 

#### Rapporto di coesistenza

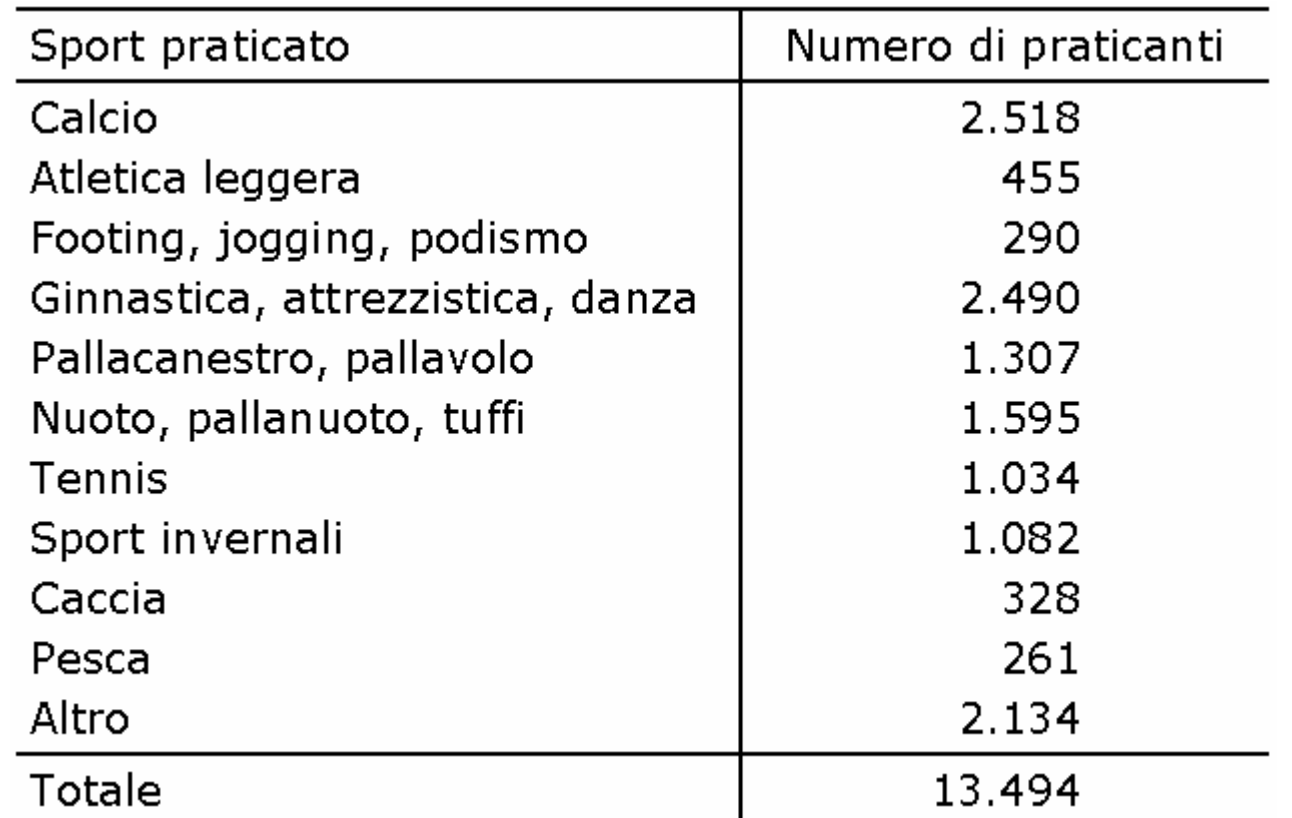

 $n_{Calcio}/n_{Tennis} = 2.518/1.034 = 2,4352$ 

Su 100 tennisti ci sono 243,52 calciatori

# Esempio sui rapporti di coesistenza

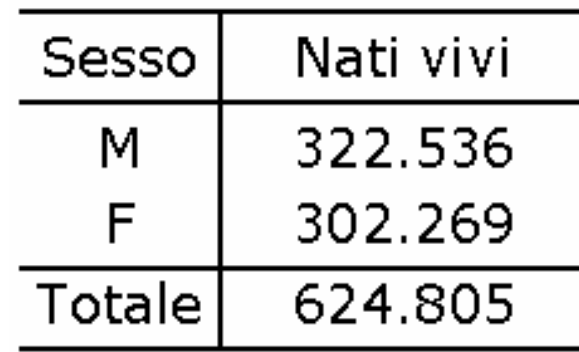

Rapporto di mascolinità

 $\frac{\mathsf{n}^\circ\mathsf{N}$ ati Vivi Maschi  $\frac{\mathsf{n}^\circ\mathsf{N}}{\mathsf{n}^\circ\mathsf{N}}$ ati Vivi Femmine  $\frac{\mathsf{n}^\circ\mathsf{N}}{\mathsf{n}^\circ\mathsf{N}}$ 

# $\frac{\mathsf{m}^\circ\text{Nati Vivi Fermmine}}{\mathsf{n}^\circ\text{Nati Vivi Maschi}}$  =  $\frac{302.269}{322.536}$  = 0,94 Rapporto di femminilità

# Esempio sui rapporti di coesistenza

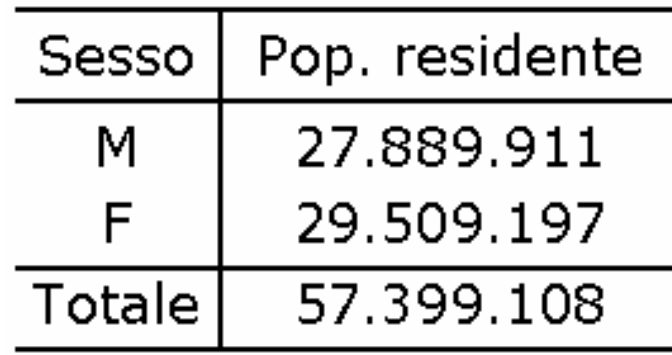

Rapporto di mascolinità

 $\frac{\text{Pop. Res. Maschile}}{\text{Pop. Res. Fermminile}} = \frac{27.889.911}{29.509.197} = 0,945$ 

# Esempio sui rapporti di coesistenza

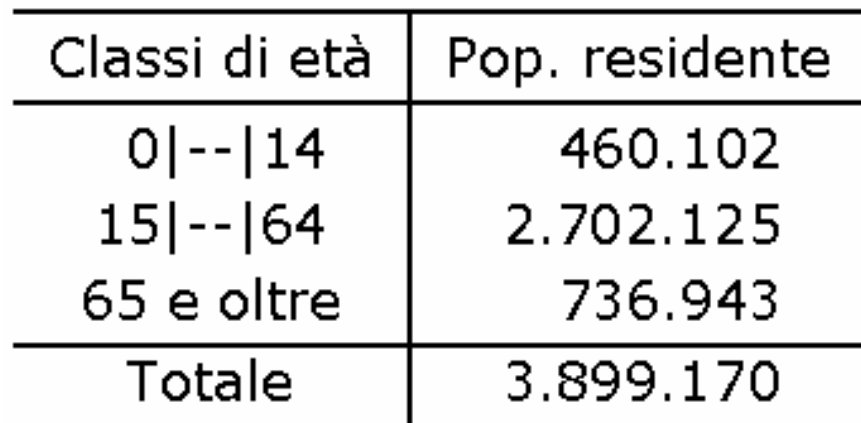

Indice di vecchiaia

$$
I_v\,=\,\frac{Pop_{\cdot 65\,e\,+}}{Pop_{\cdot 0]-|14}}\cdot 100=\frac{736.943}{460.102}\cdot 100=160{,}17
$$

Indice di dipendenza degli anziani

$$
I_{d.a.} = \frac{Pop_{\cdot 65\ e\ +}}{Pop_{\cdot 15|-|64}} \cdot 100 = \frac{736.943}{2.702.125} \cdot 100 = 27{,}27
$$

#### Rapporto di derivazione

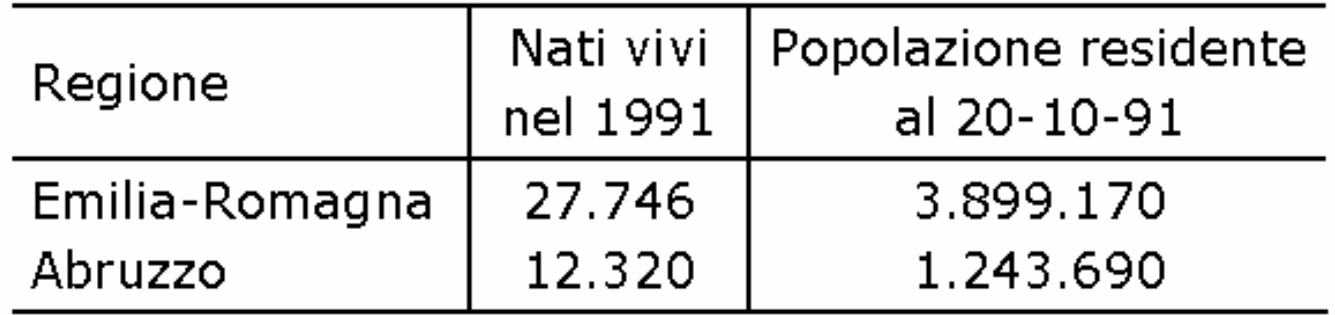

$$
\boxed{\frac{27.746}{3.899.170} \cdot 1000 = 7,12} \quad \boxed{\frac{12.320}{1.243.690} \cdot 1000 = 9,91}
$$

In Emilia-Romagna ci sono 7,12 nati vivi ogni 1000 abitanti

In Abruzzo ci sono 9,91 nati vivi ogni 1000 abitanti

## Rapporto di derivazione

Per confrontare la propensione a trascorrere le vacanze all'estero dei turisti di due nazioni A e B, si deve tener conto del fatto che le due nazioni hanno popolazioni numericamente diverse. Si dovrà quindi individuare una grandezza che esprima, per una qualsiasi nazione, quanti turisti si sono recati all'estero ogni 1000 abitanti.

> 1000 Popolazione Turisti andati all'estero ⋅

#### Calcolo di un numero indice

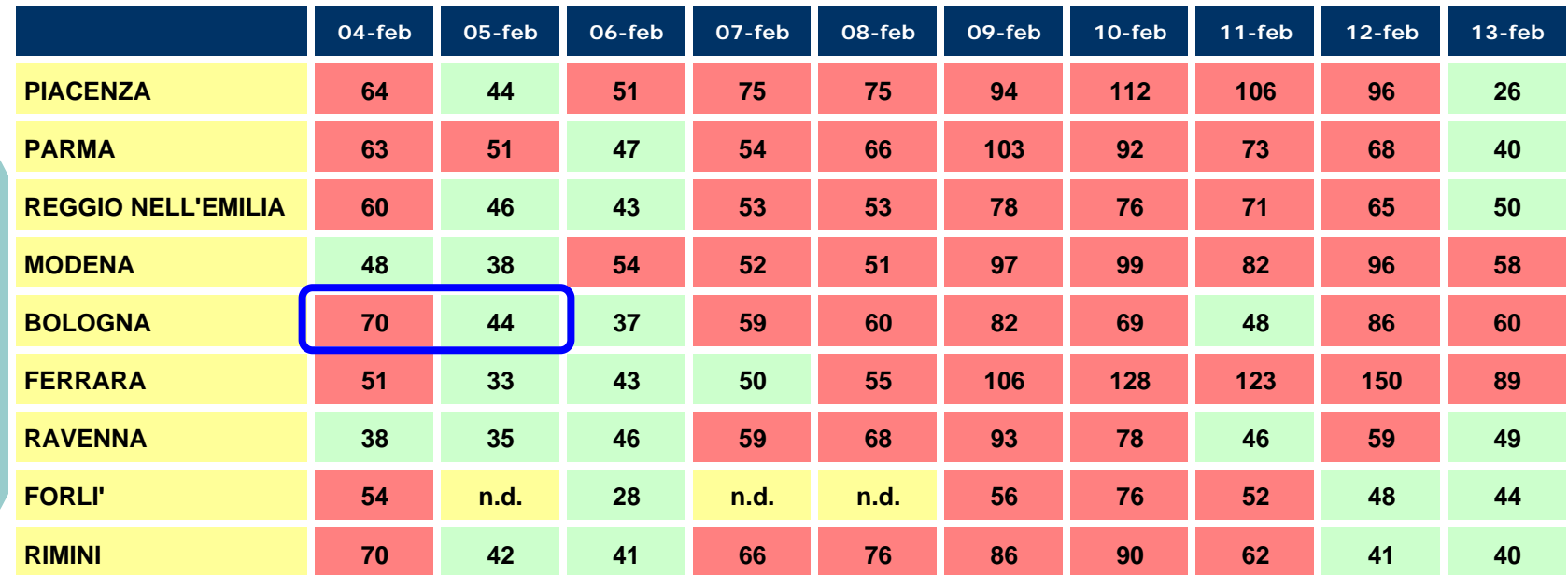

**Livelli PM10 Superiore al limite di legge (al 2005)** >50 **Entro il limite di legge** 0-50 **Dato non disponibile n.d.**

$$
_{b}I_{t}=\frac{q_{t}}{q_{b}}
$$

 $\rm 44_{4}H_{4}H_{5} = \frac{PM10_{5\text{feb}}}{PM10_{4\text{feb}}} = \frac{44}{70} = 0,629$ 

Fonte: www.liberiamolaria.it

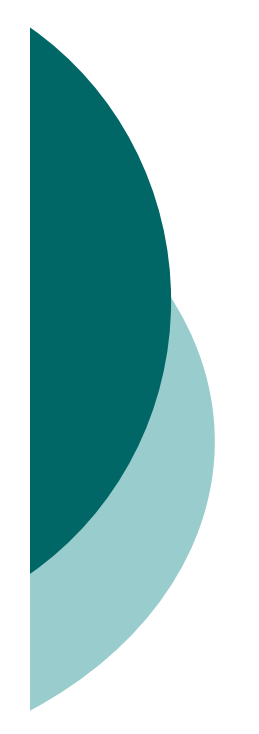

# Numeri indici semplici

{ Numeri indici a base fissa { Numeri indici a base mobile

**BOLOGNA 70 44 37 59 60 82 69 48 86 6004-feb 05-feb 06-feb 07-feb 08-feb 09-feb 10-feb 11-feb 12-feb 13-feb** 0,529 7037 PM10 PM10 <sup>I</sup> 4feb 6feb 4feb 6feb <sup>=</sup> <sup>=</sup> <sup>=</sup> 0,857 7060 PM10 PM10 <sup>I</sup> 4feb 13feb 4feb 13feb <sup>=</sup> <sup>=</sup> <sup>=</sup> 0,629 7044 PM10 PM10 <sup>I</sup> 4feb 5feb 4feb 5feb <sup>=</sup> <sup>=</sup> <sup>=</sup> …

Serie dei numeri indice con base *4 febbraio (%)*

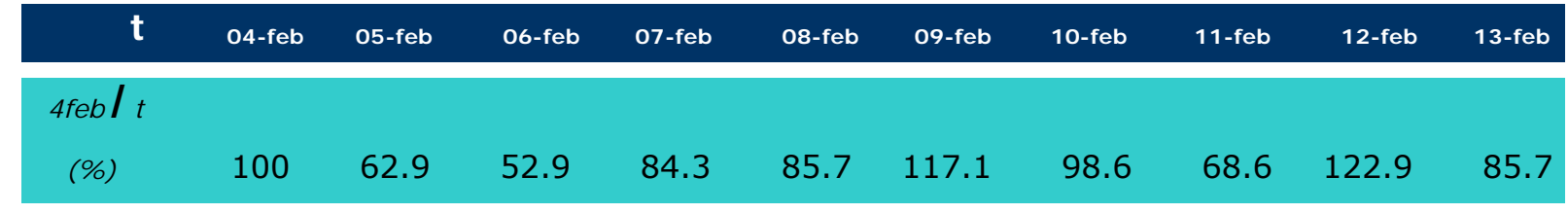

#### Serie dei numeri indice a base mobile

Se interessa studiare le variazioni relative di *Q*da un tempo *t* -1 a quello successivo *t*, si divide ogni valore  $q_t$  per il precedente  $q_{t-1}$ , e si ottiene la serie dei numeri indice a base mobile

$$
_{t-1}I_{t}=\frac{q_{t}}{q_{t-1}}
$$

Numero indice a base mobile riferito al tempo *t*

Numero indice a base mobile delle concentrazioni di PM10

$$
_{t-1}I_{t}=\frac{\text{PM1O}_{t}}{\text{PM1O}_{t-1}}
$$

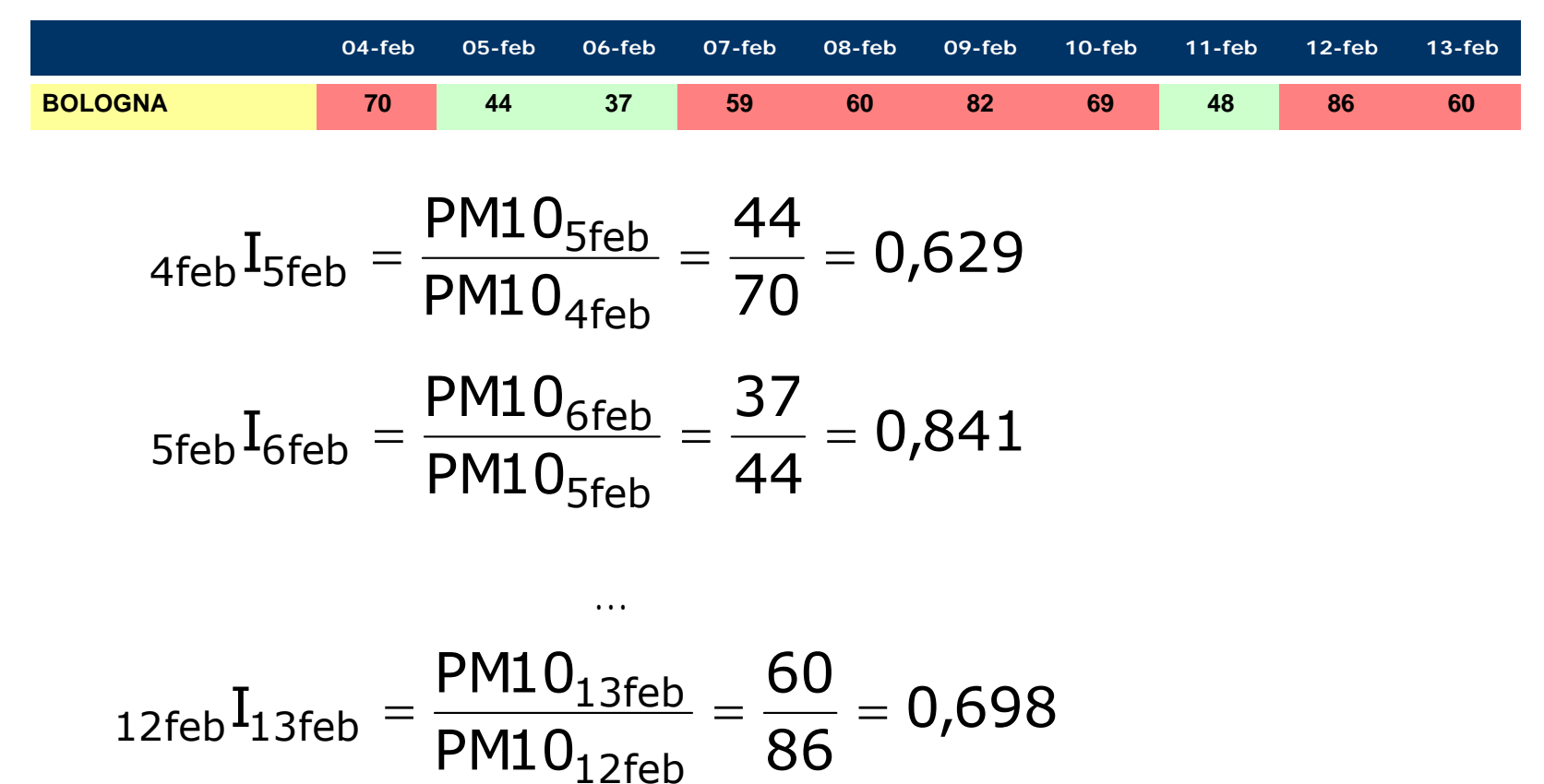

$$
121 \text{e}^{131 \text{e}^{131 \text{e}^{10}}}
$$
 
$$
PM10_{12 \text{fe}^{100}}
$$
 
$$
86
$$

Serie dei numeri indice a base mobile (%)

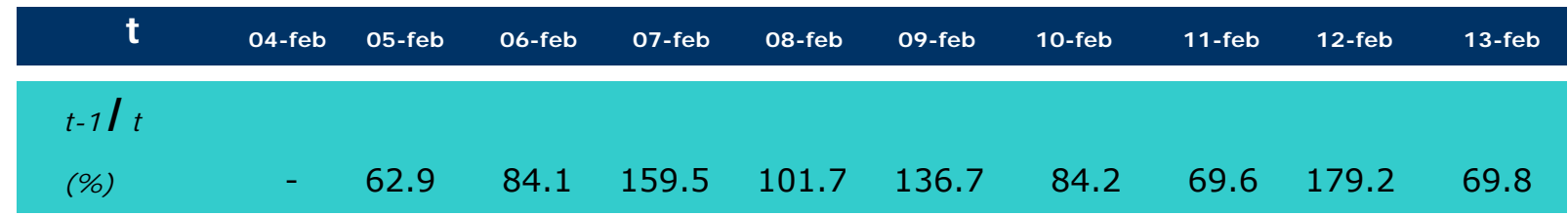

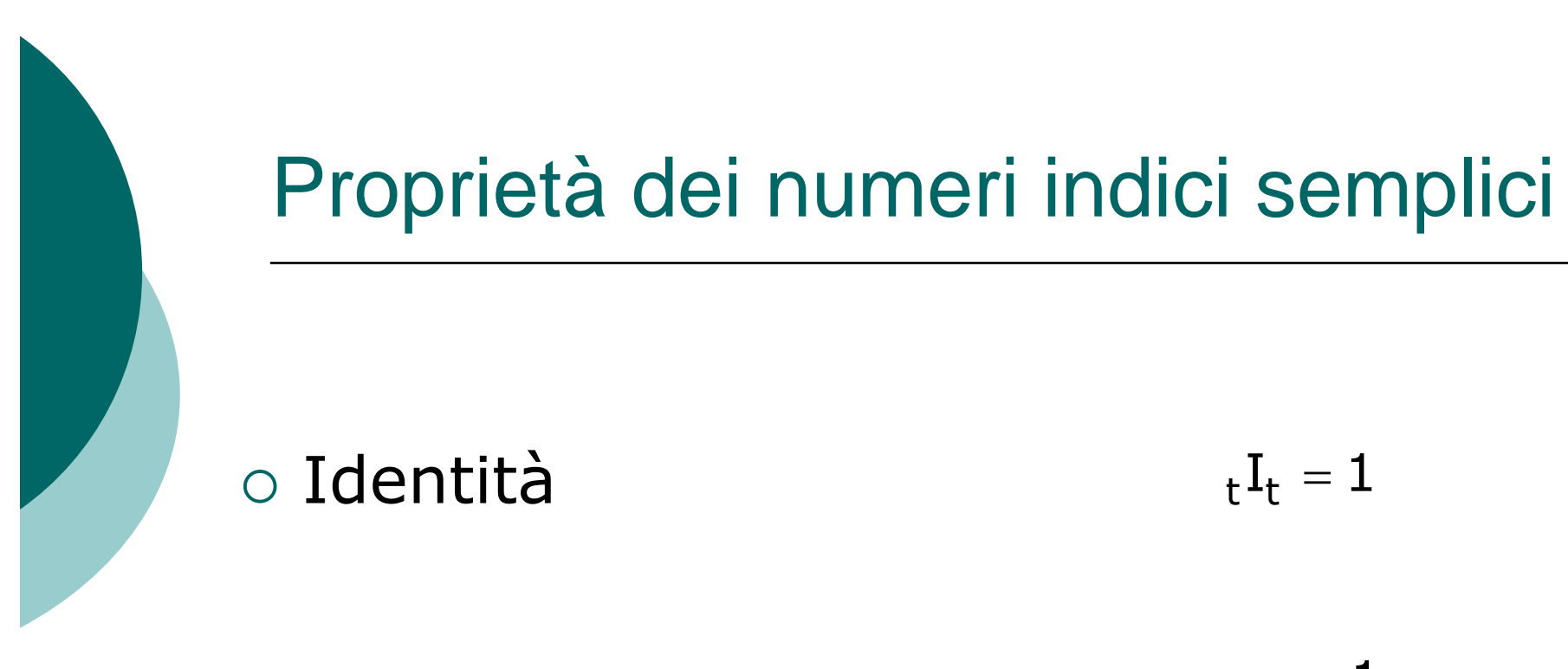

o Reversibilità delle basi

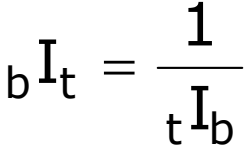

{ Circolarità  $_{\bf S} {\bf I}_{\bf t} \cdot_{\bf r} {\bf I}_{\bf s} \! =_{\bf r} \! {\bf I}_{\bf t}$ 

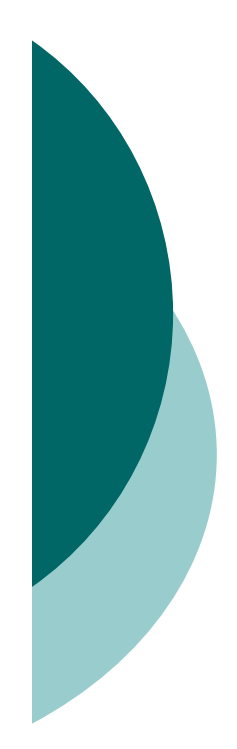

Il valor medio fornisce una sintesi della distribuzione di un carattere.

Accanto agli indici di posizione considerati fino a ora, introduciamo altri indicatori il cui proposito è misurare la "attitudine a variare" del fenomeno oggetto di studio.

L'attitudine di un carattere quantitativo X ad assumere valori differenti tra le unitàcomponenti un insieme statistico è chiamata variabilità.

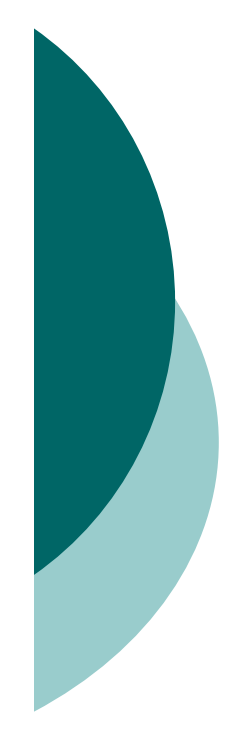

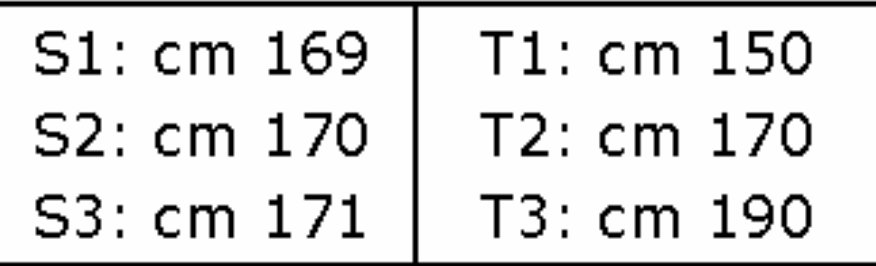

#### La terna {S1,S2,S3} ha minore variabilità della terna {T1,T2,T3}.

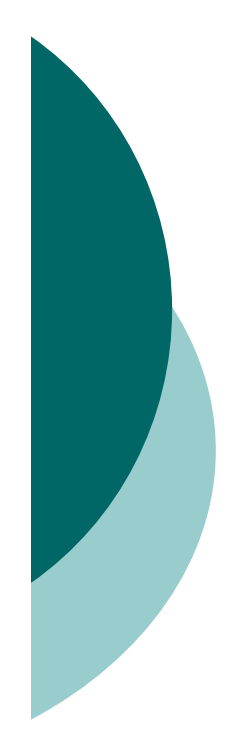

La variabilità costituisce una caratteristica degli insiemi statistici e può essere descritta mediante indicatori che godano di particolari proprietà:

- { una misura di variabilità deve annullarsi quando, e solo quando, tutte le unità del collettivo presentano il medesimo stato di grandezza del carattere
- { una misura di variabilità deve assumere valori crescenti all'aumentare della variabilità

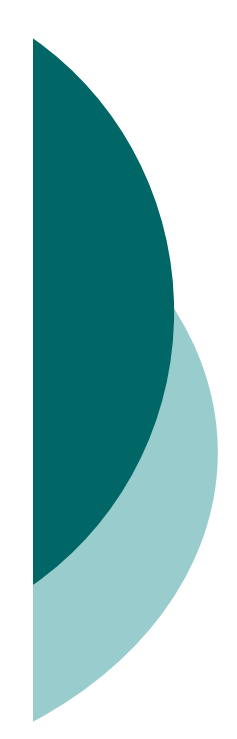

Gli indicatori comunemente adoperati possono essere distinti in tre categorie fondamentali:

- $\circ$  indicatori che misurano la diversità fra due particolari termini della distribuzione o fra due quartili (intervallo di variabilità, differenza interquartile)
- { indicatori che misurano la dispersione dei valori osservati xi attorno a un valor medio (scostamenti medi)
- o indicatori che misurano le disuguaglianze a due a due fra tutti i valori individuali (differenze medie)

# Alcune misure di variabilità

Sia x $_1$ ≤x $_2$ ≤ …≤x $_{\sf n}$  l'insieme delle osservazioni del carattere X

{ Intervallo di variabilità

$$
I_{v} = x_{n} - x_{1}
$$

**o Differenza interquartile** 

$$
W = \mathbf{X}_{3/4} - \mathbf{X}_{1/4}
$$

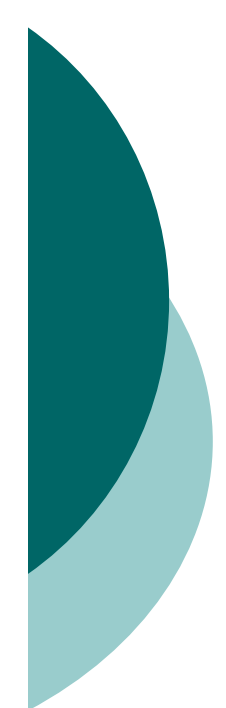

#### Intervallo di variabilità eDifferenza interquartile

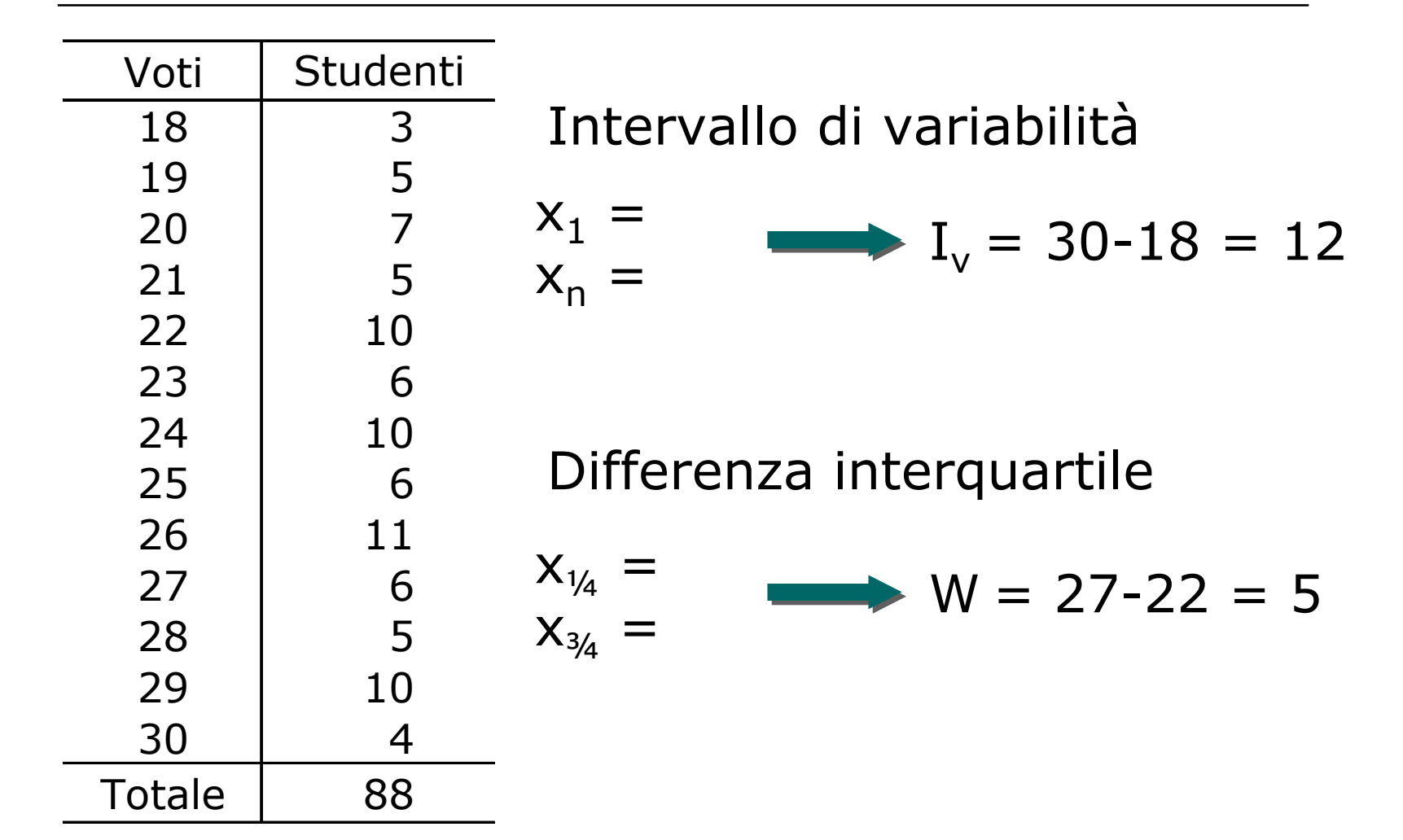

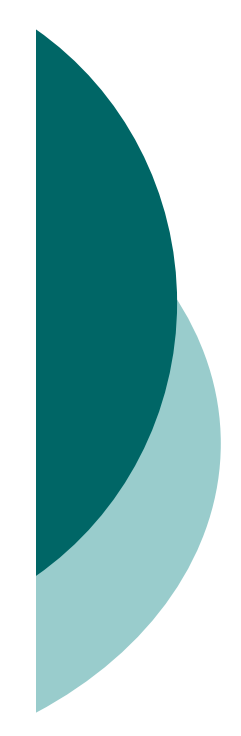

#### Indicatori di variabilità

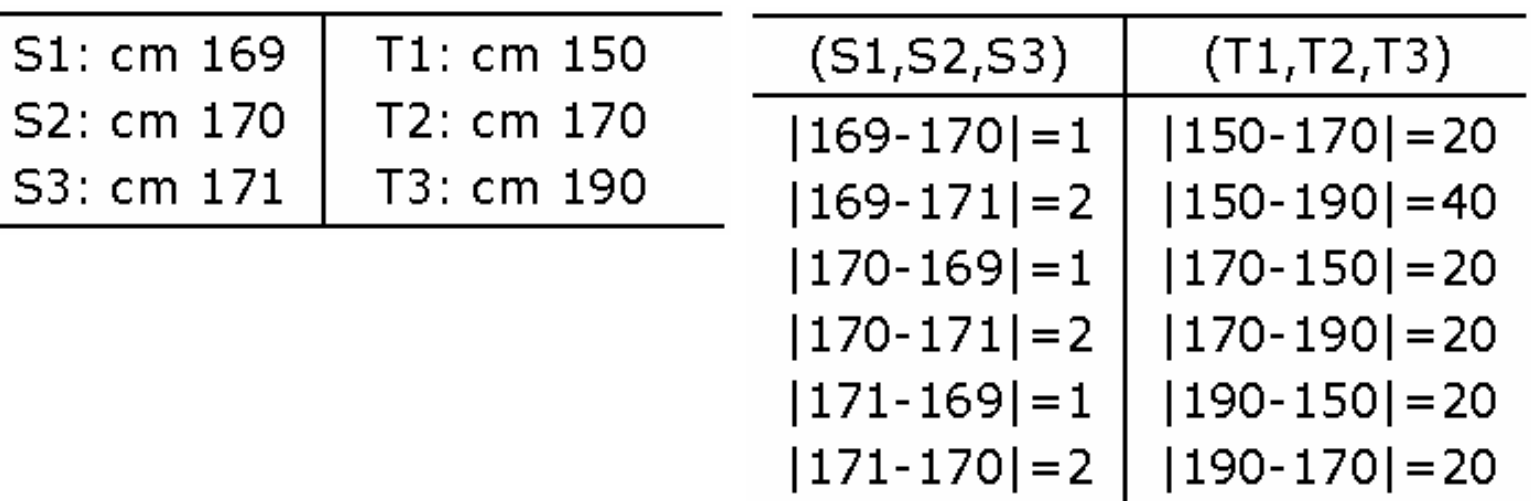

Consideriamo la serie delle differenze in valore assoluto tra ciascuna unità statistica e le altre. Le due somme, pari a 9 e 140, indicano che il carattere "statura" presenta nei riguardi del gruppo (S1,S2,S3) variabilità minore che non nei riguardi del gruppo (T1,T2,T3).

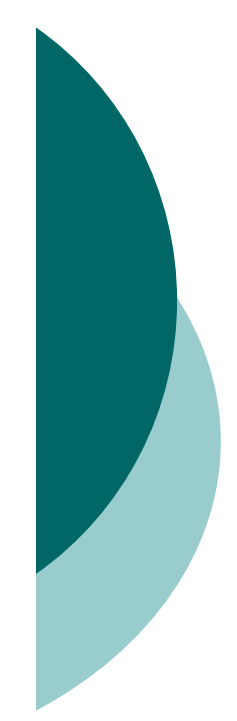

#### Indicatori di variabilità

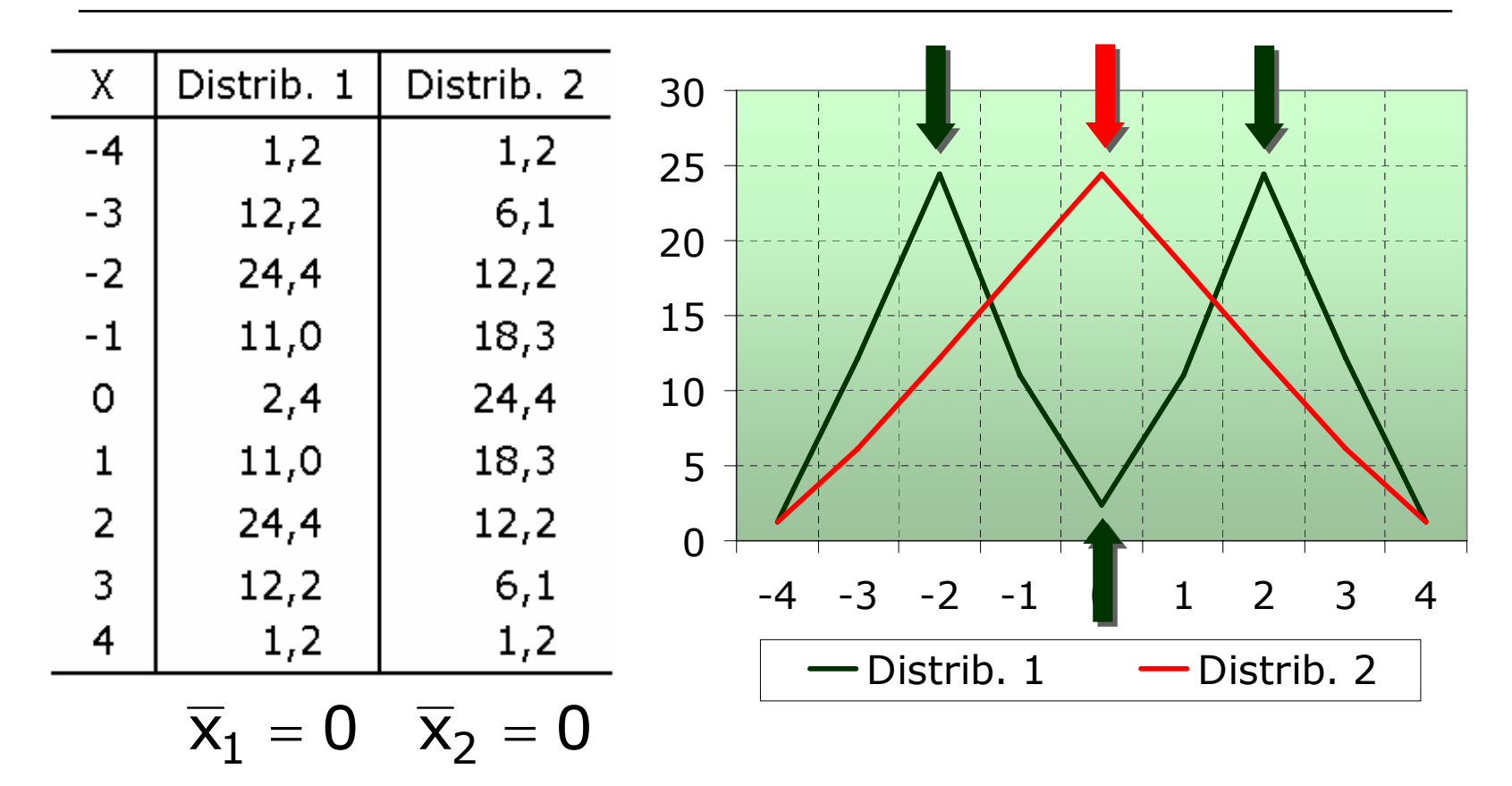

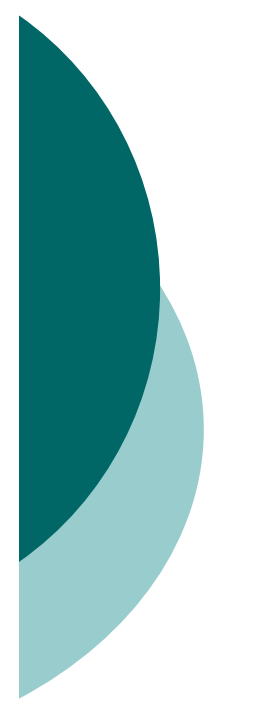

#### La varianza

La varianza di un insieme di n valori osservati  $x_1$ ,  $x_2$ , ...,  $x_n$  di una variabile X con media aritmetica $\overline{\mathsf{x}}$  è data da:

$$
\sigma^2 = \frac{1}{n} \sum_{i=1}^n (x_i - \overline{x})^2
$$

 $X =$  Ore di allenamento settimanale n = 6 atleti che si preparano a una gara Dati relativi a 4 differenti situazioni

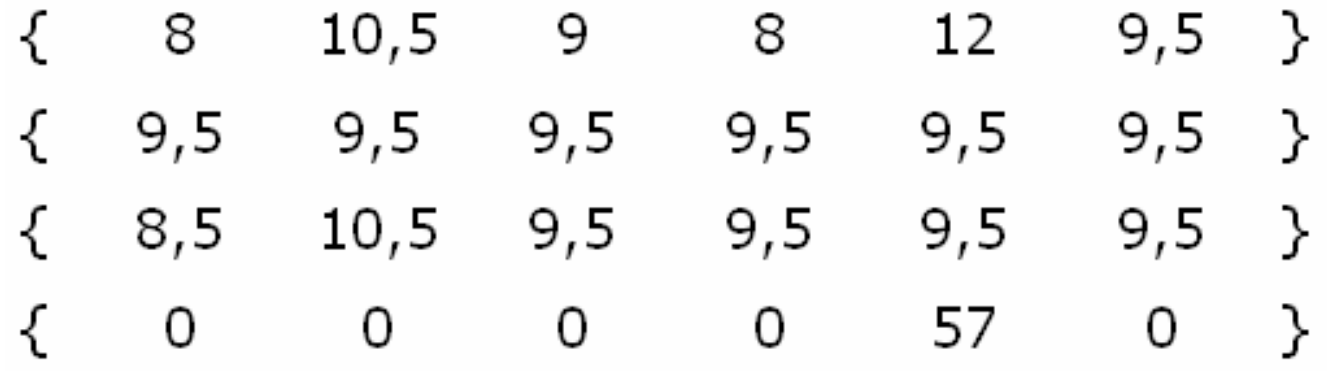

Determinare la media aritmetica.

La media aritmetica è sempre 9,5

Per i medesimi protocolli elementari, calcolare intervallo di variazione, devianza, varianza e deviazione standard.

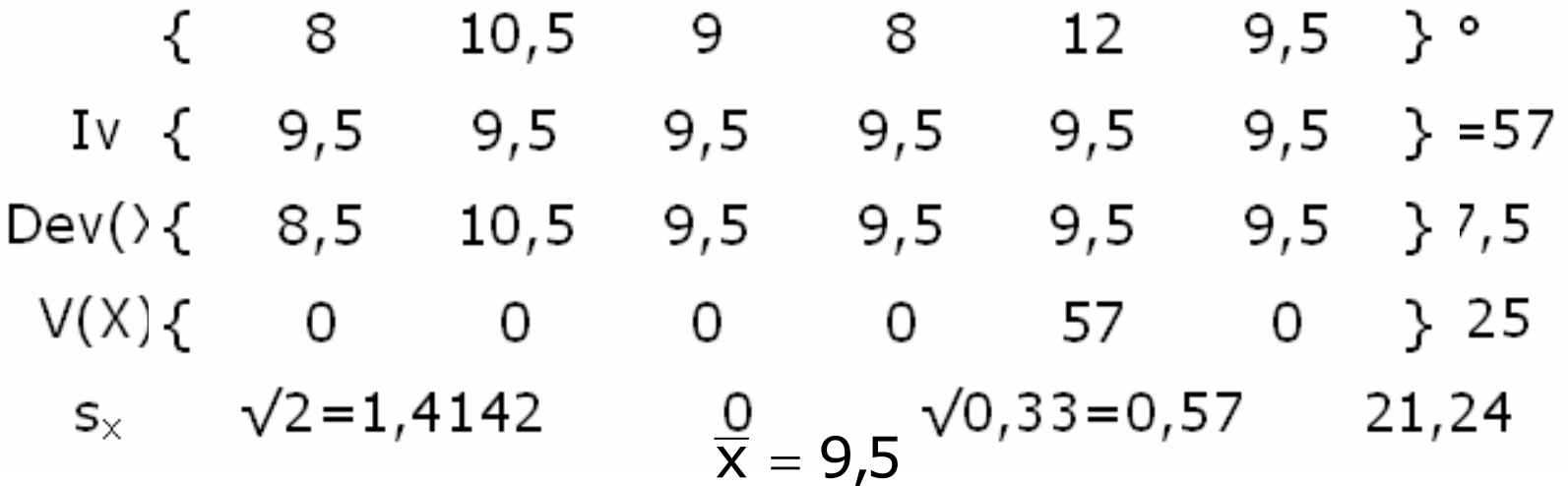

In un campione di 128 uomini adulti sono stati rilevati:

- $X =$  Circonferenza del torace (in cm)
- $Y =$  Peso corporeo (in kg)

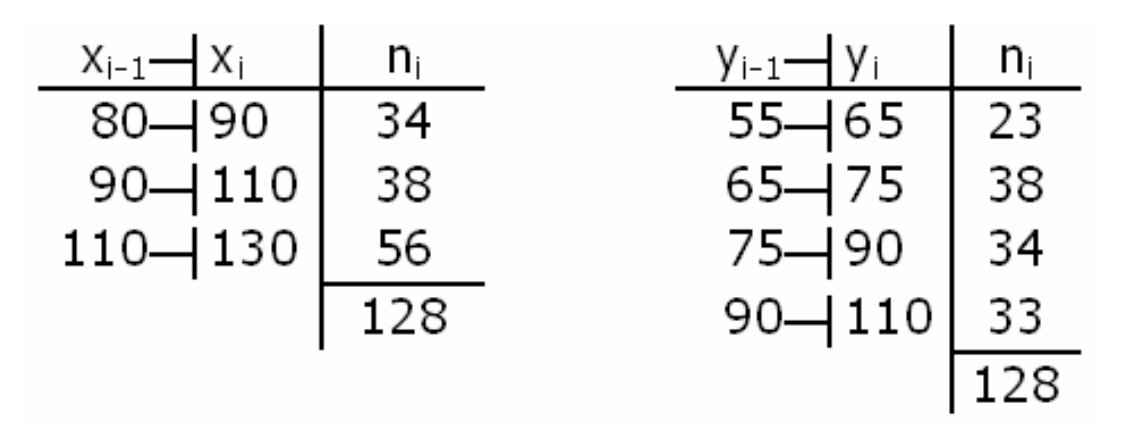

a) Misurare la variabilità di X e Y mediante la deviazione standard b) E' maggiore la variabilità di X o quella di Y?

#### Coefficiente di variazione

$$
CV = \frac{\sigma}{\overline{x}} = \frac{2S(X)}{\overline{x}}
$$

$$
Cvn = \frac{Cv}{\sqrt{n-1}}
$$

393939

## Esempio: Distribuzione con outlier

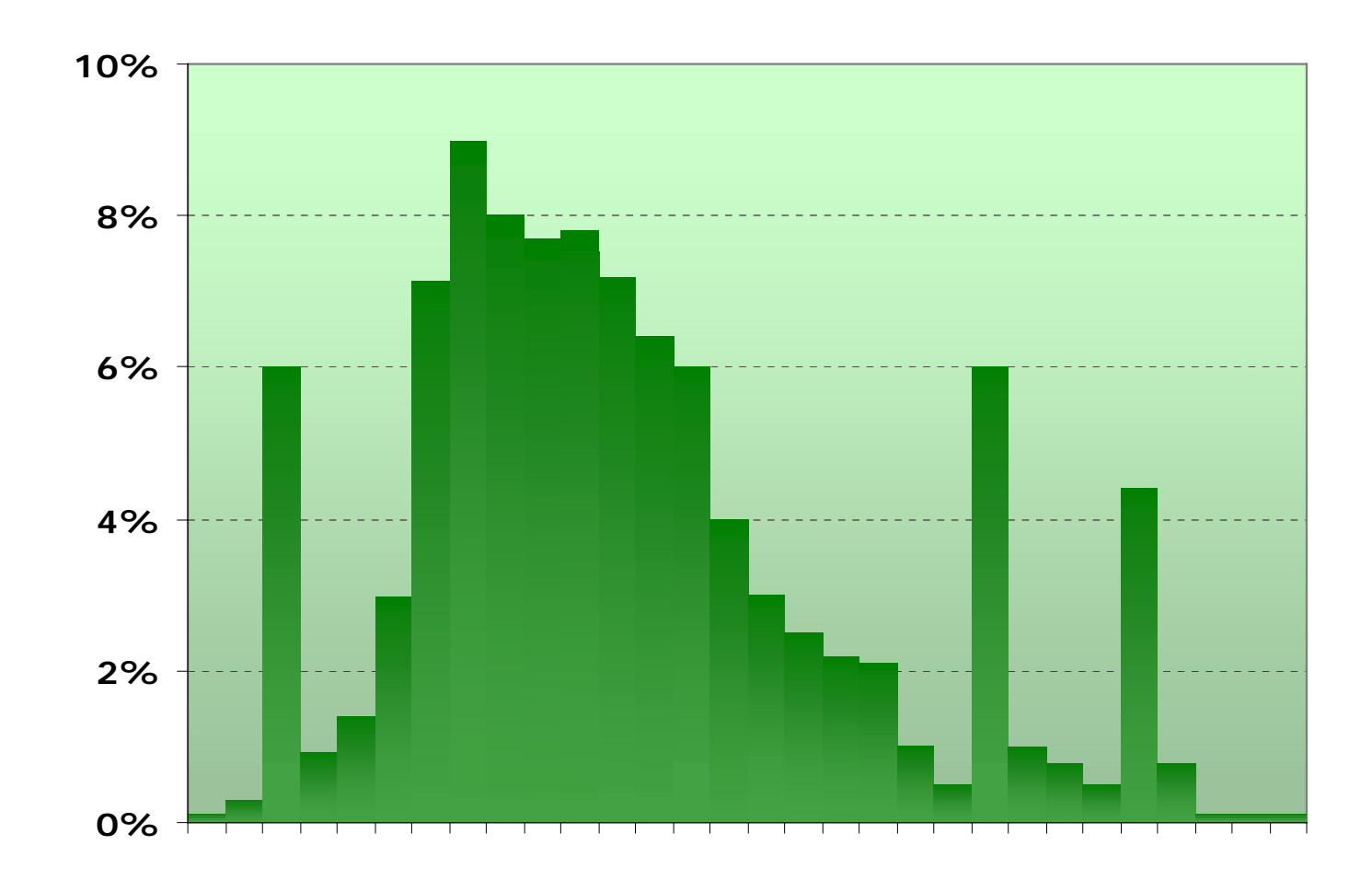

 $-40$ 

## Esempio: Asimmetria a destra

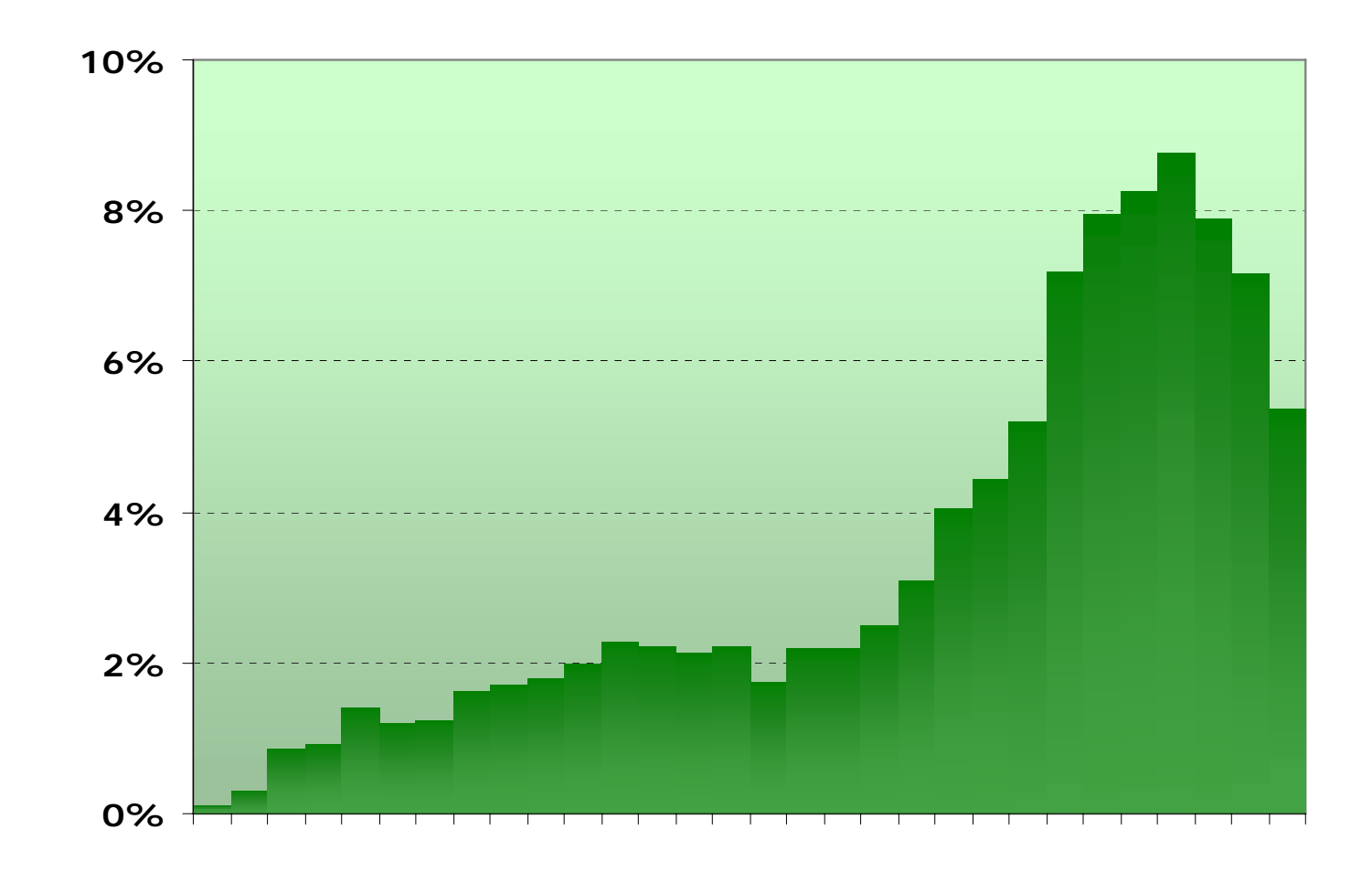

# Esempio: Distribuzione bimodale

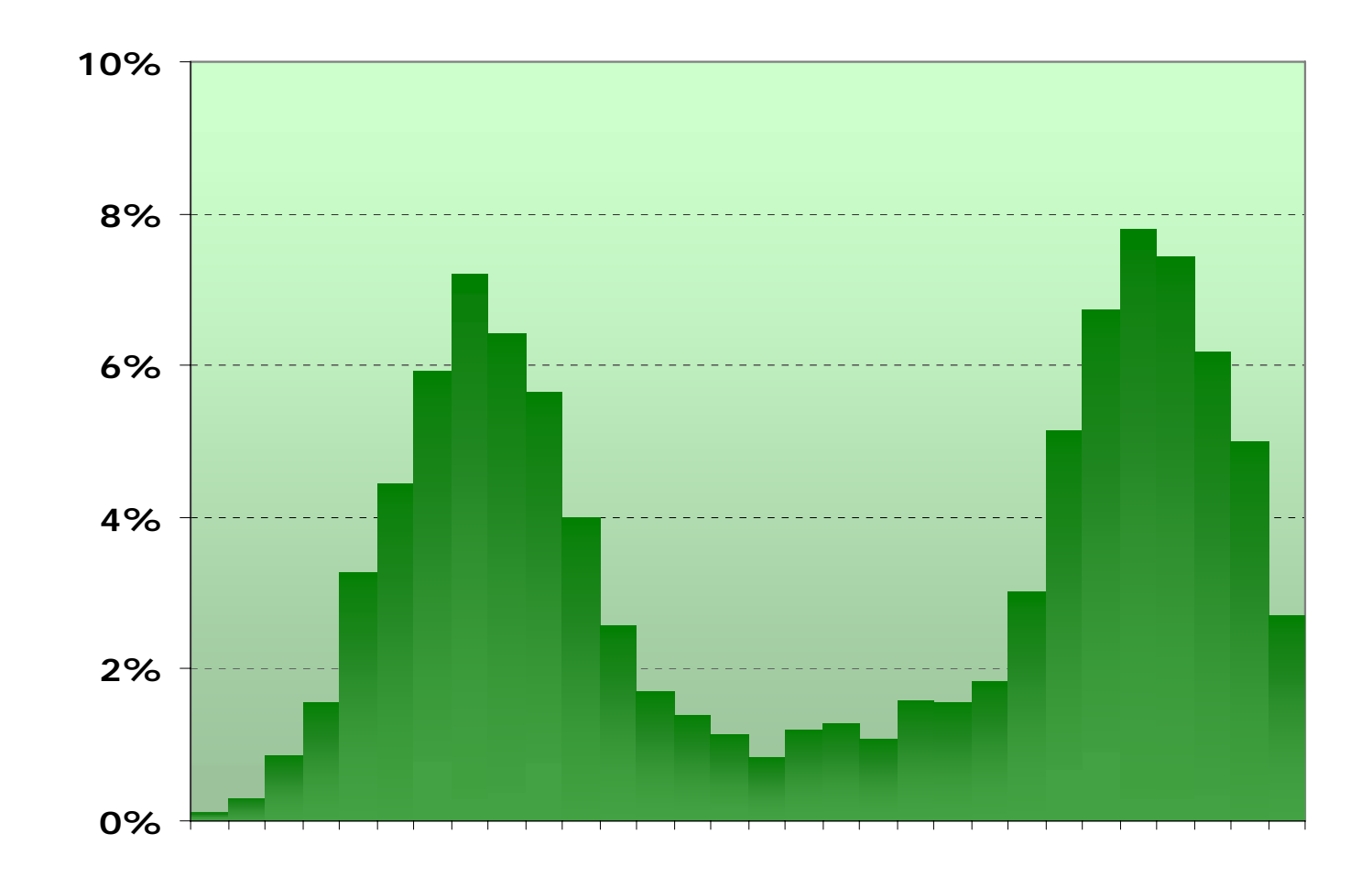

42

**Reti segnate in serie A (1996/97-2003/2004)**

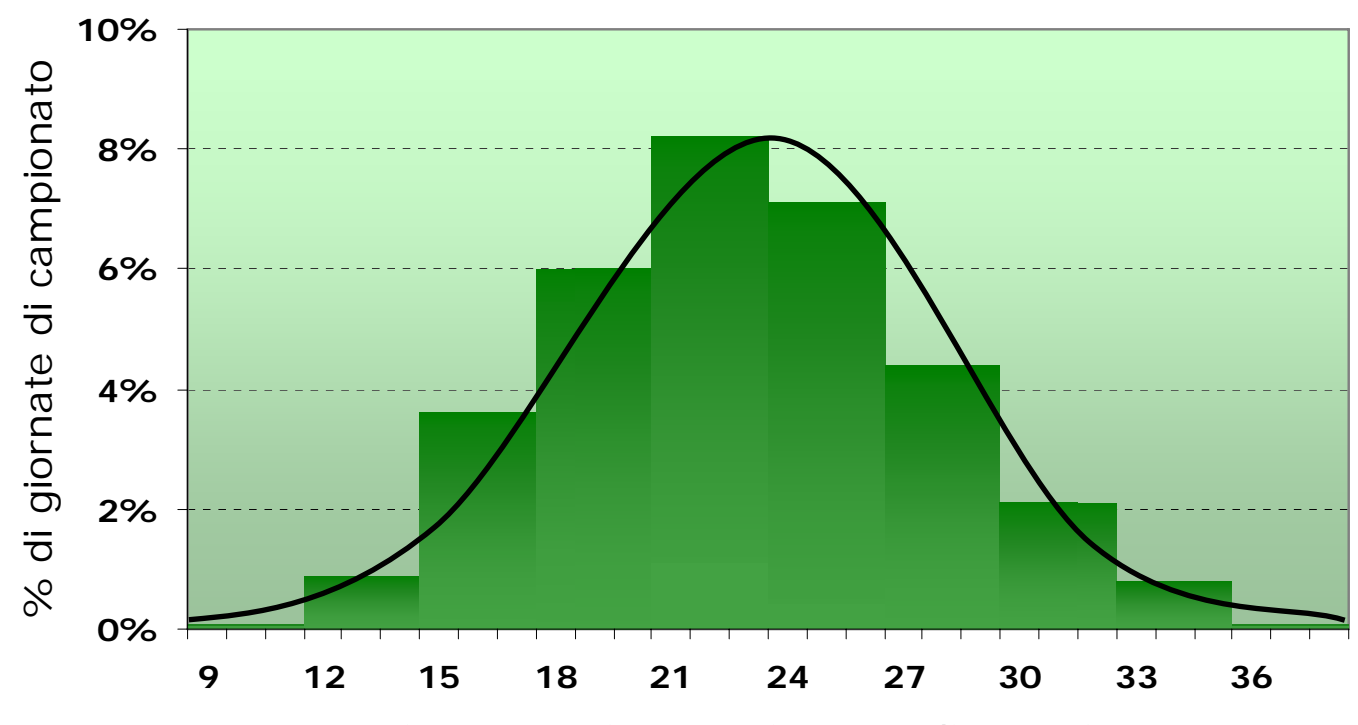

*Reti segnate in una giornata di campionato*

**Reti segnate in serie A (1996/97-2003/2004)**

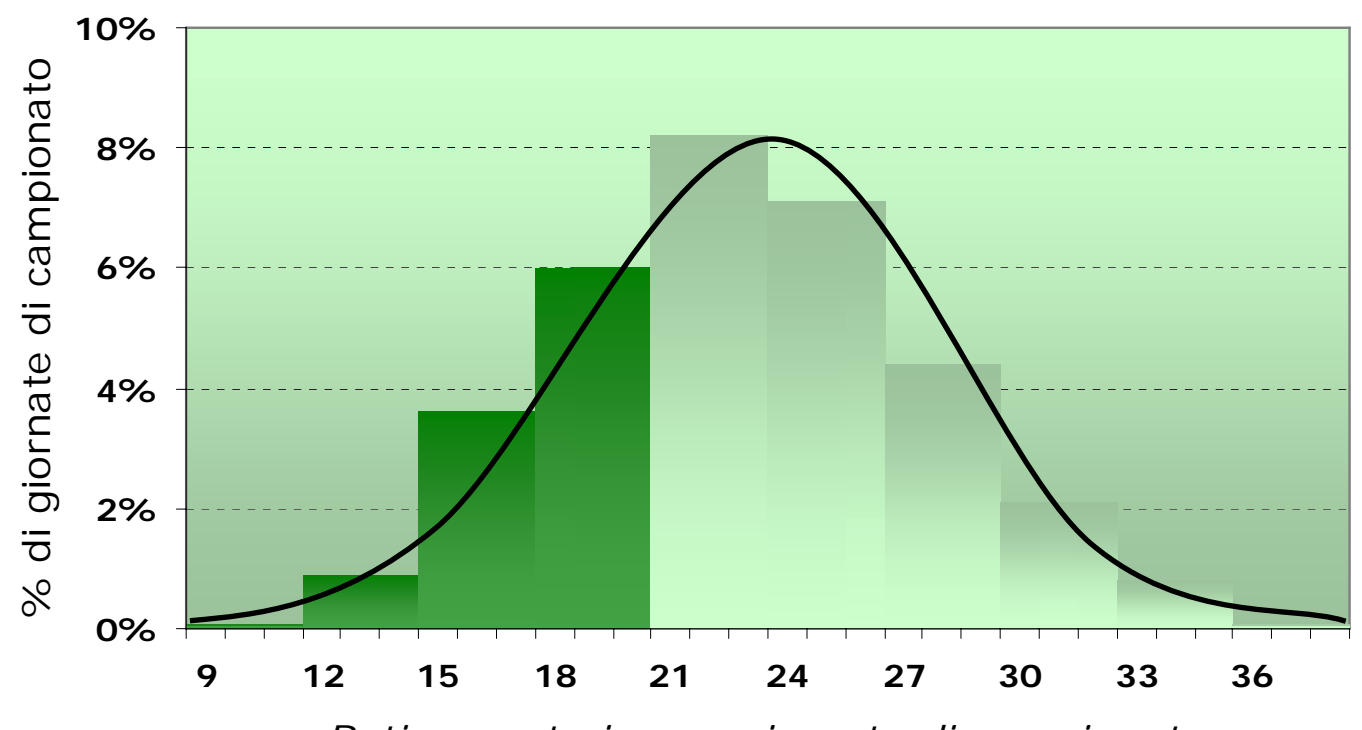

*Reti segnate in una giornata di campionato*

**Reti segnate in serie A (1996/97-2003/2004)**

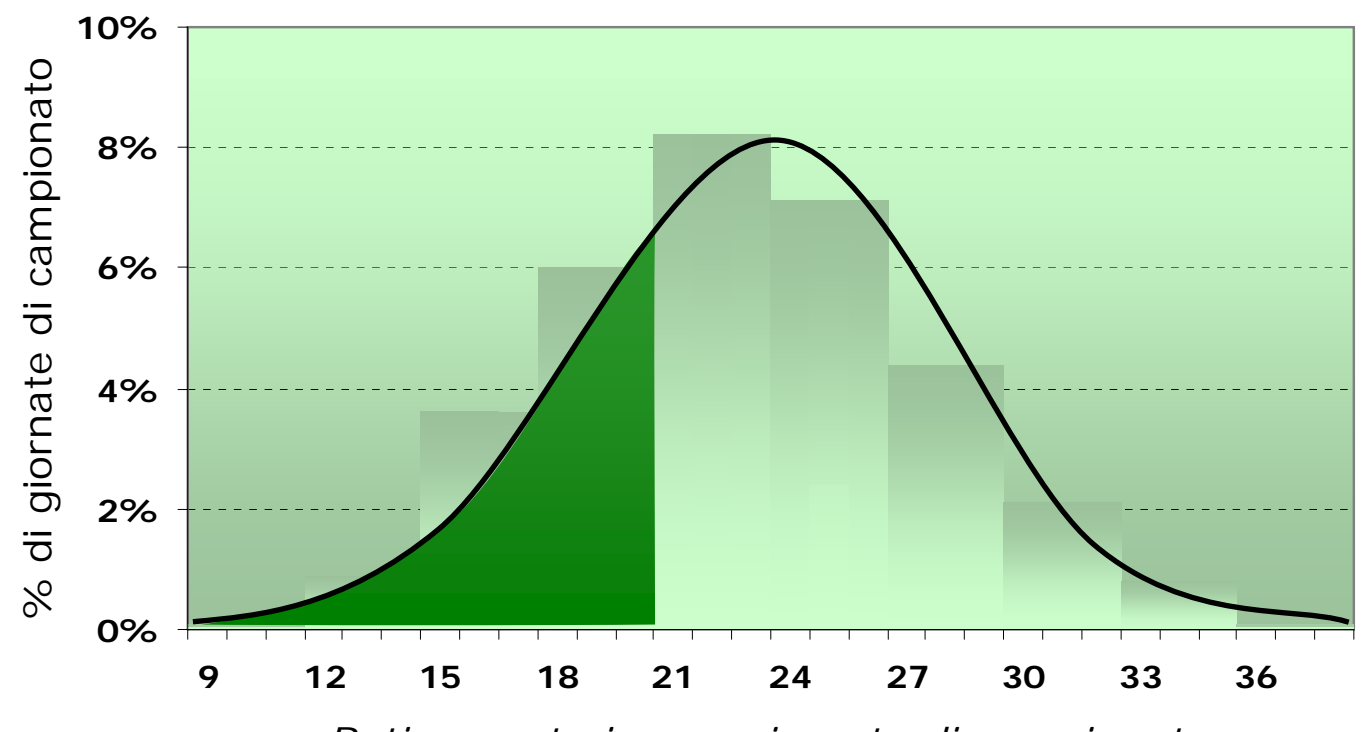

*Reti segnate in una giornata di campionato*

# Curva di densità

Una curva di densità è una curva tale che:

- $\circ$  Si trova sempre sopra o sull'asse orizzontale
- $\circ$  L'area sotto di essa è esattamente pari a 1

Una curva di densità rappresenta il modello complessivo di una distribuzione.

L'area che sta sotto la curva relativamente a un certo intervallo rappresenta la proporzione di tutte le osservazioni che cadono in quell'intervallo

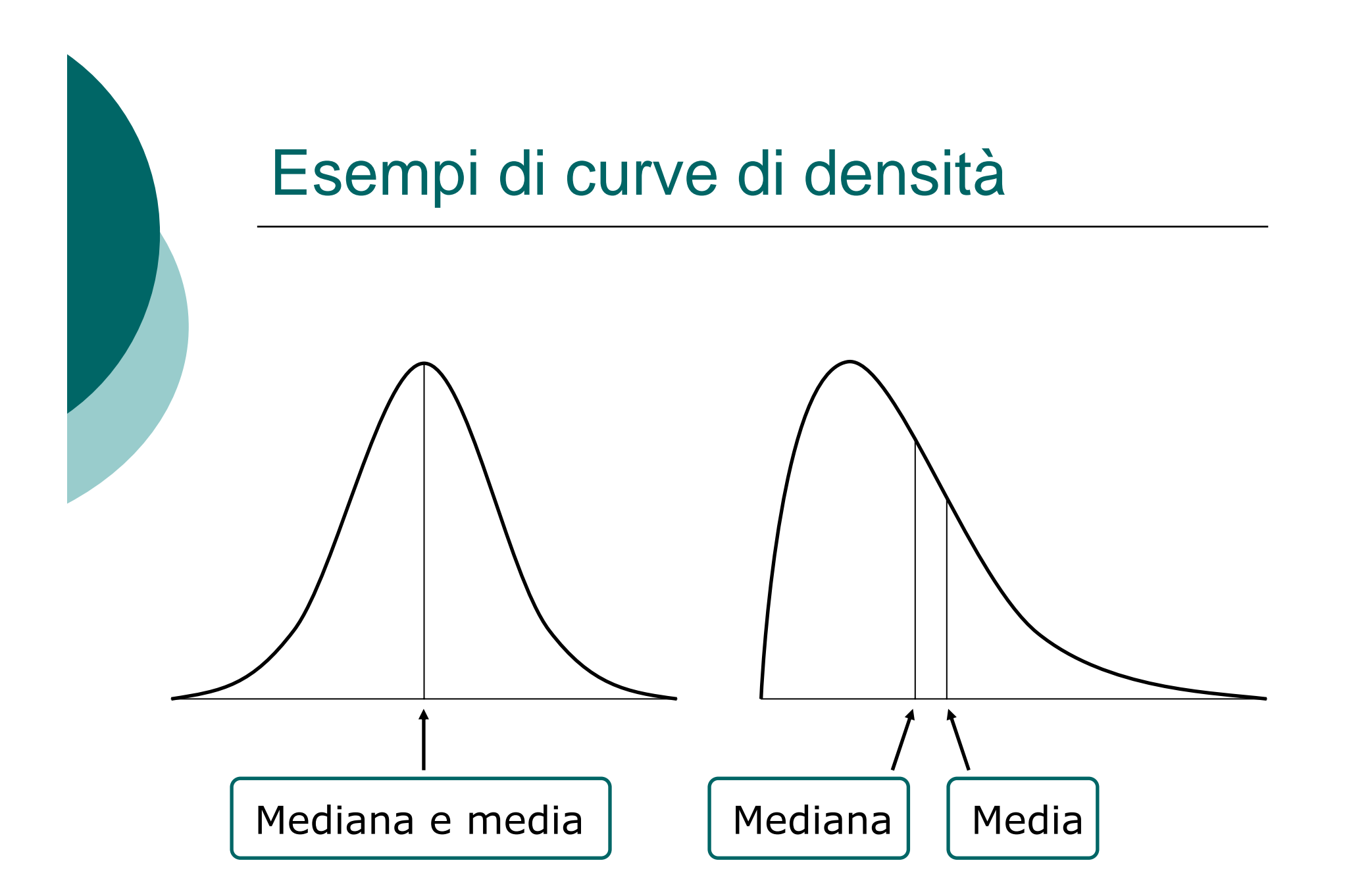

# Curva di densità: Media e mediana

- { La mediana di una curva di densità è il punto che divide l'area sotto la curva esattamente a metà
- o La media di una curva di densità è il punto in cui, se la curva fosse di materiale solido, essa rimarrebbe in equilibrio

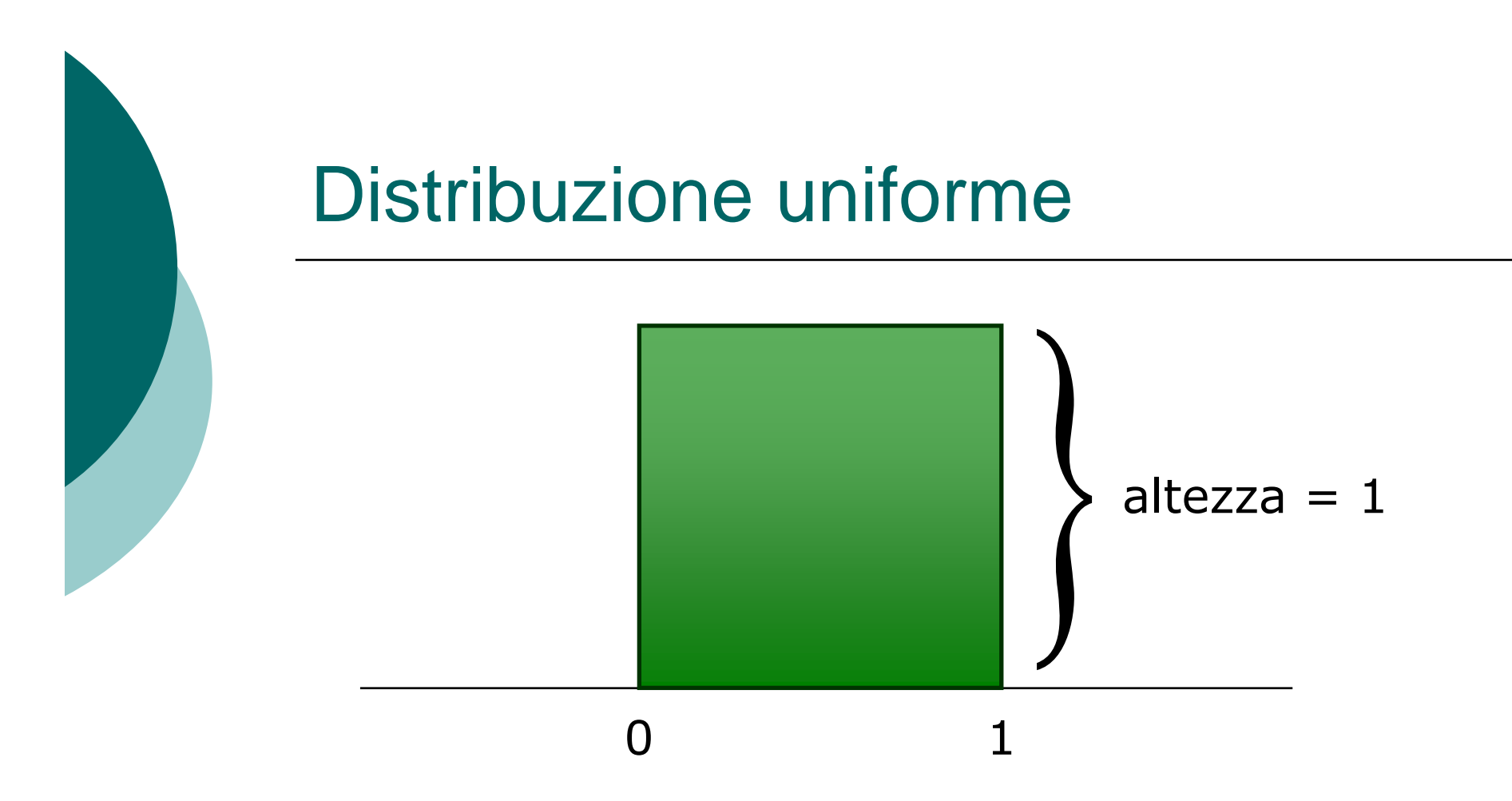

- ${\color{black} \bigcirc}$ Quanto vale la superficie totale sotto questa curva?
- $\Omega$ Quale percentuale di osservazioni è al di sopra di 0,8?
- $\overline{O}$ Quale percentuale di osservazioni è al di sotto di 0,6?
- ${\bigcirc}$ Quale percentuale di osservazioni è fra 0,25 e 0,75?

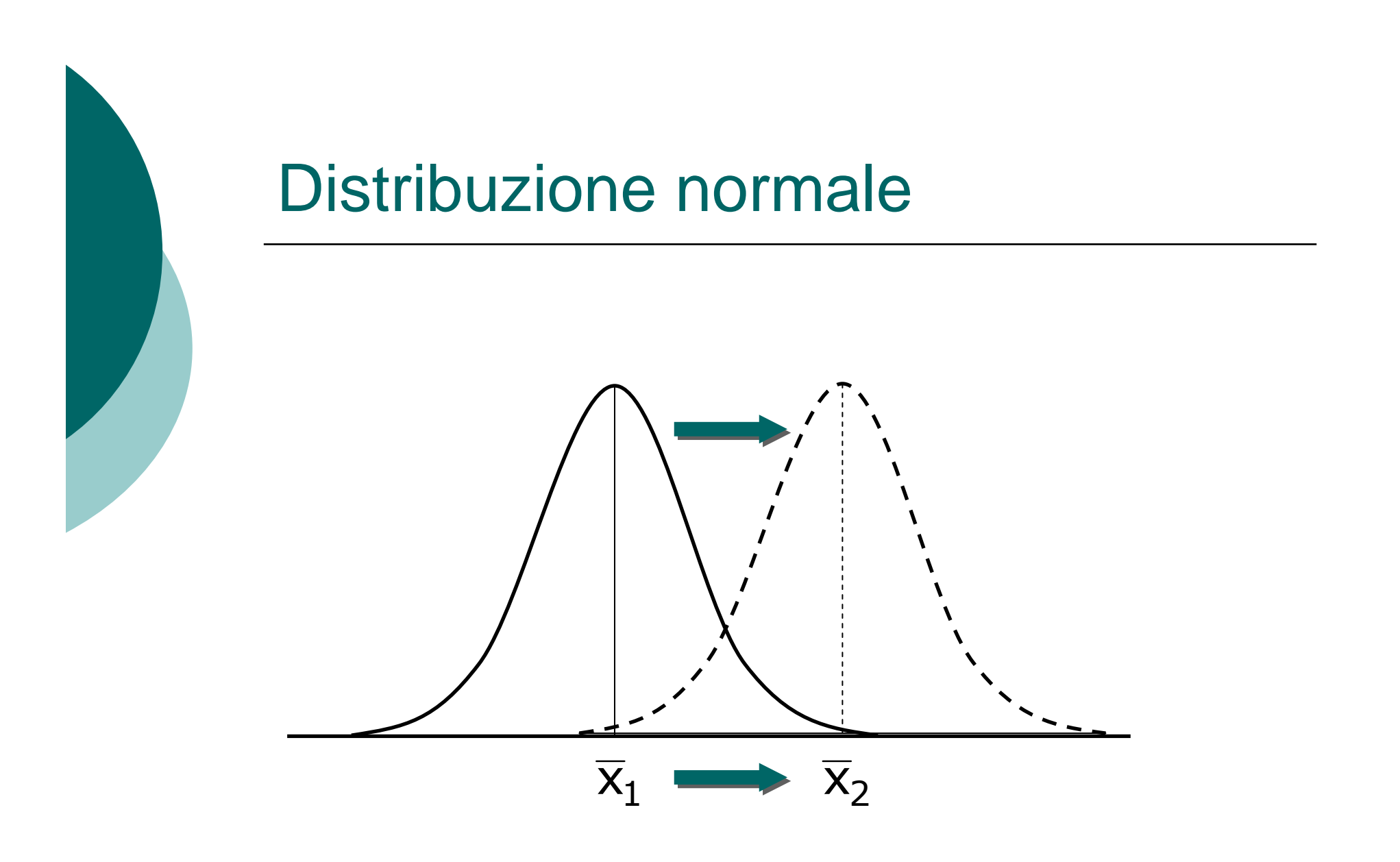

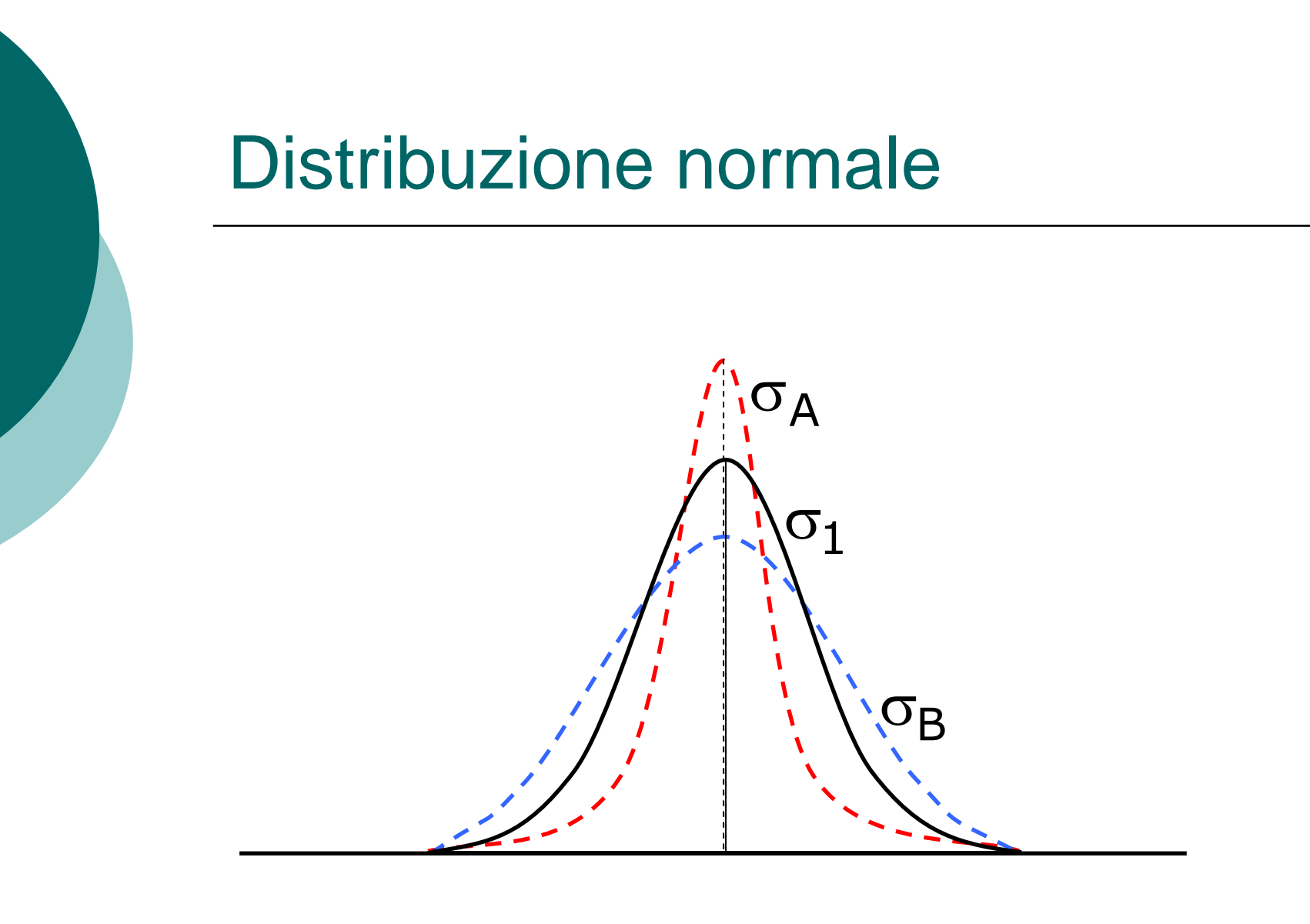

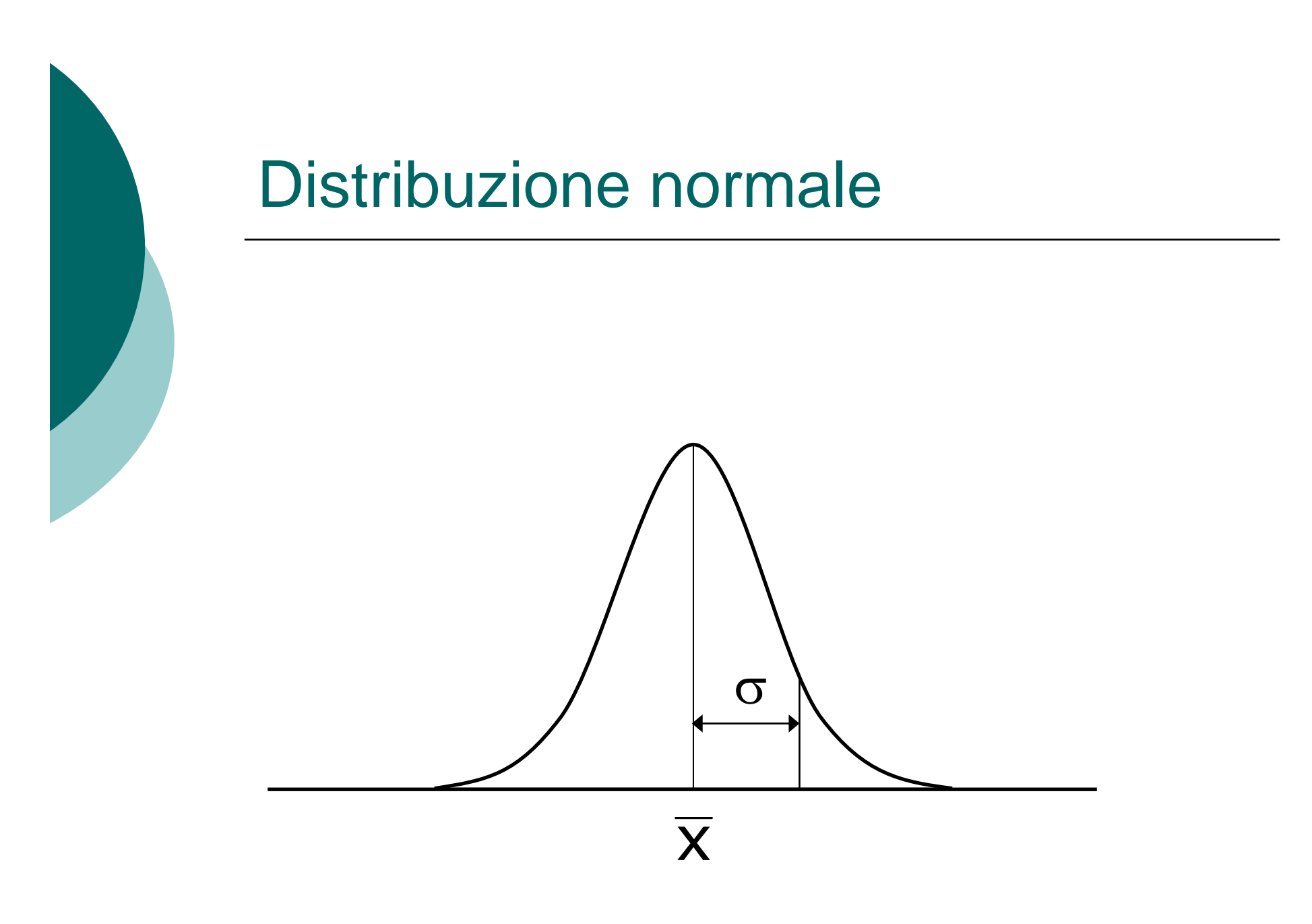

# Importanza della Normale

- $\circ$  Le distribuzioni normali sono ottime rappresentazioni per alcune distribuzioni di dati reali
- $\circ$  Le distribuzioni normali sono ottime rappresentazioni dei risultati casuali
- { Molte elaborazioni dell'inferenza statistica sono basate sulle distribuzioni normali

# La regola della Normale

Nella distribuzione Normale con media  $\overline{\mathsf{x}}$  e deviazione standard σ:

- { il 68% delle osservazioni è compreso nell'intervallo [  $\overline{\mathsf{x}}$  -σ,  $\overline{\mathsf{x}}$  +σ]
- { il 95% delle osservazioni è compreso nell'intervallo [  $\overline{\mathsf{x}}$  -2σ,  $\overline{\mathsf{x}}$  +2σ]
- o il 99,7% delle osservazioni è compreso nell'intervallo [  $\overline{\textsf{x}}$  -3σ,  $\overline{\textsf{x}}$  +3σ]

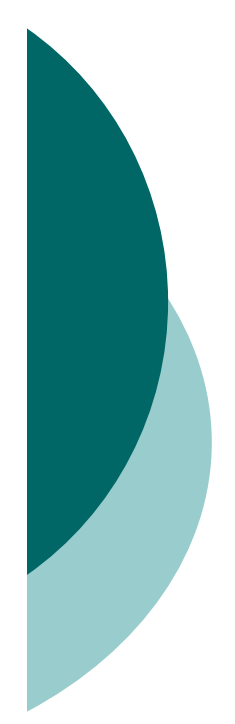

## Standardizzazione

Se x è un'osservazione da una distribuzione con media  $\overline{\mathsf{x}}$  e deviazione standard σ, il valore standardizzato di x è:

$$
Z = \frac{X - \overline{X}}{\sigma}
$$

#### Relazione tra caratteri quantitativi

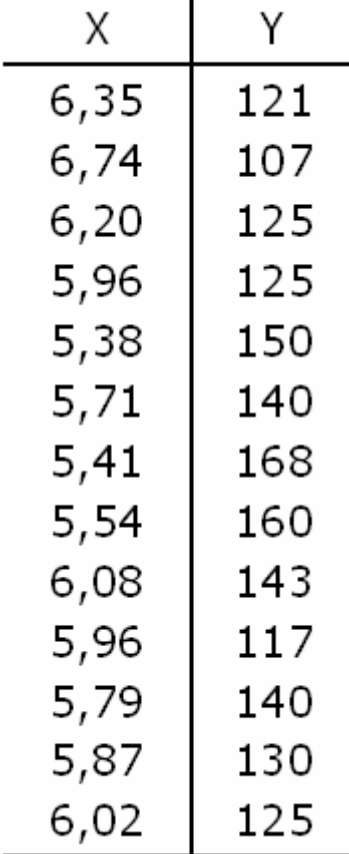

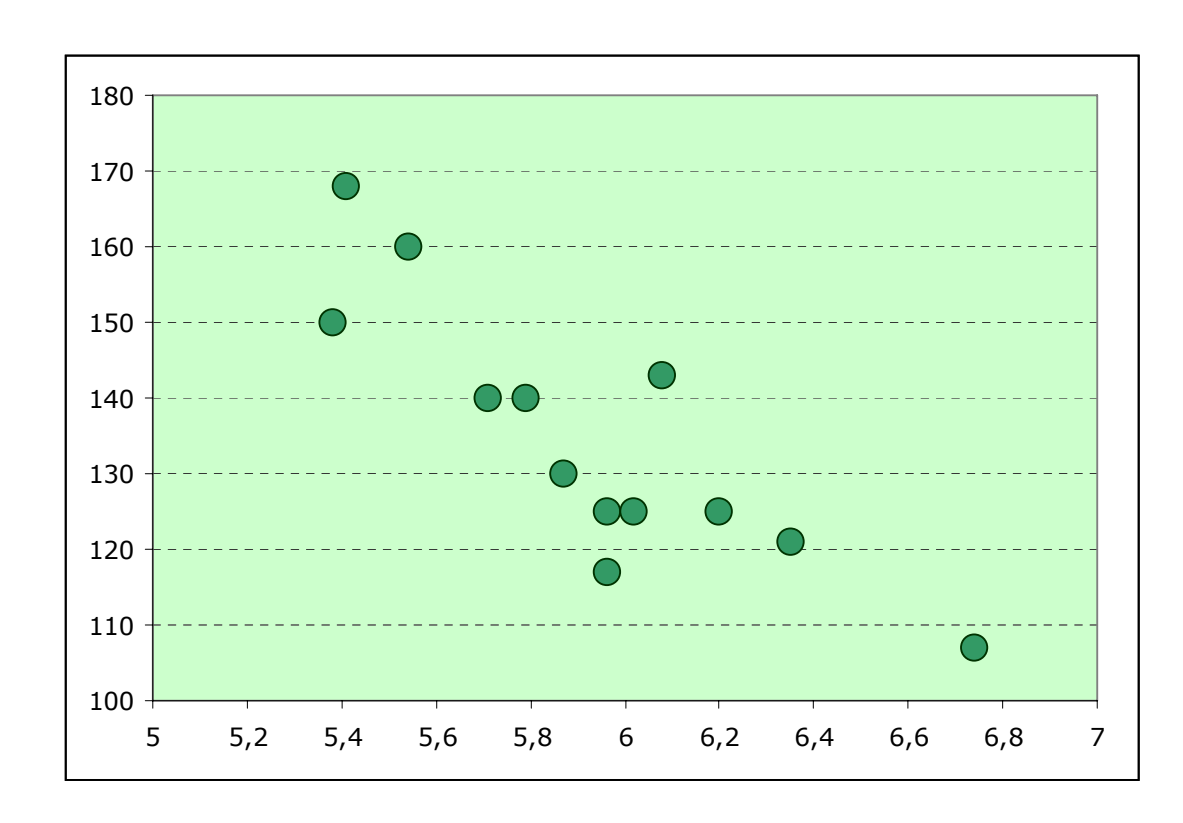

#### Relazione tra caratteri quantitativi

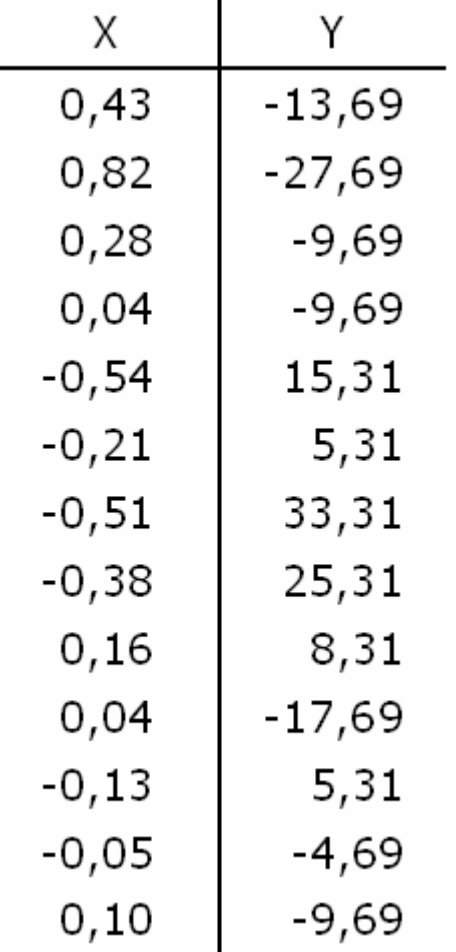

 $\overline{\sf x}$  = 5,92  $\bar{y} = 134,69$ 

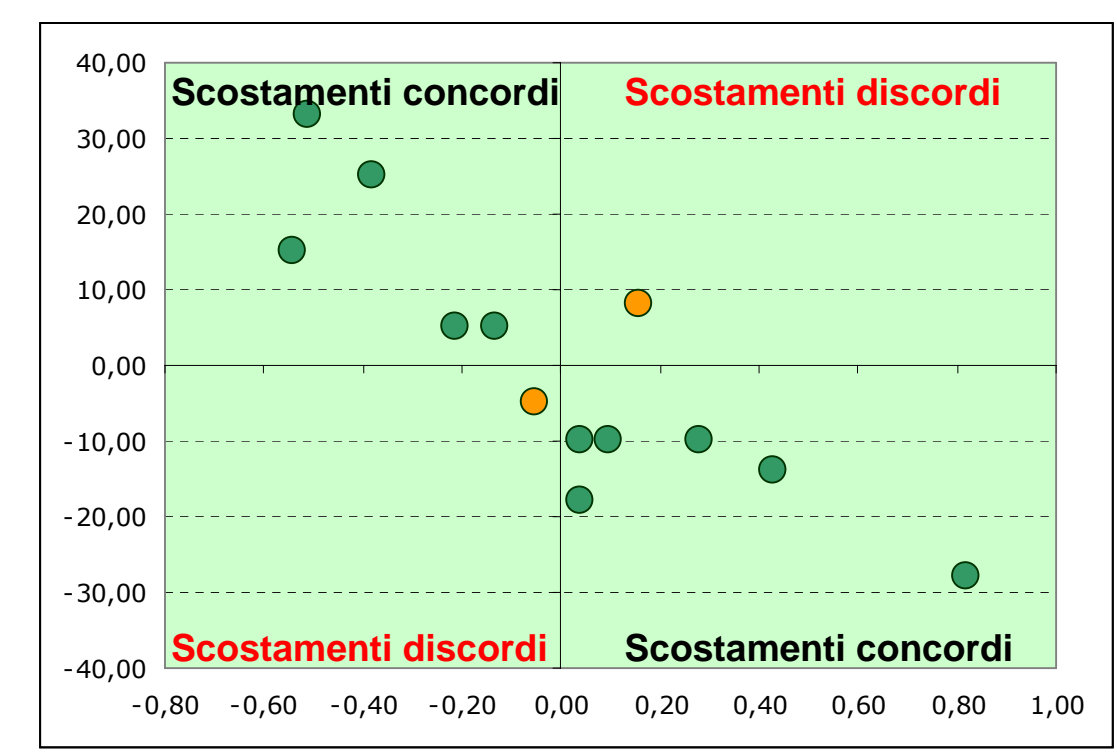

## Concordanza e Discordanza

- $\circ$  Due caratteri quantitativi presentano concordanza se la maggior parte degli scostamenti sono concordi
- o Al contrario, sussiste discordanza se la maggior parte degli scostamenti sono discordi
- o Un indice simmetrico per misurare la concordanza o la discordanza è la covarianza

#### La covarianza

$$
\sigma_{xy} = \frac{1}{n} \sum_{i=1}^{n} (y_i - \overline{y})(x_i - \overline{x})
$$

$$
\sigma_{xy} = Media(xy) - \overline{yx}
$$

Il numeratore della covarianza è la codevianza

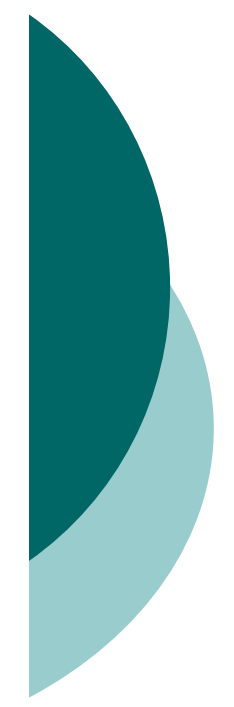

6

6

6

## Calcolo della covarianza

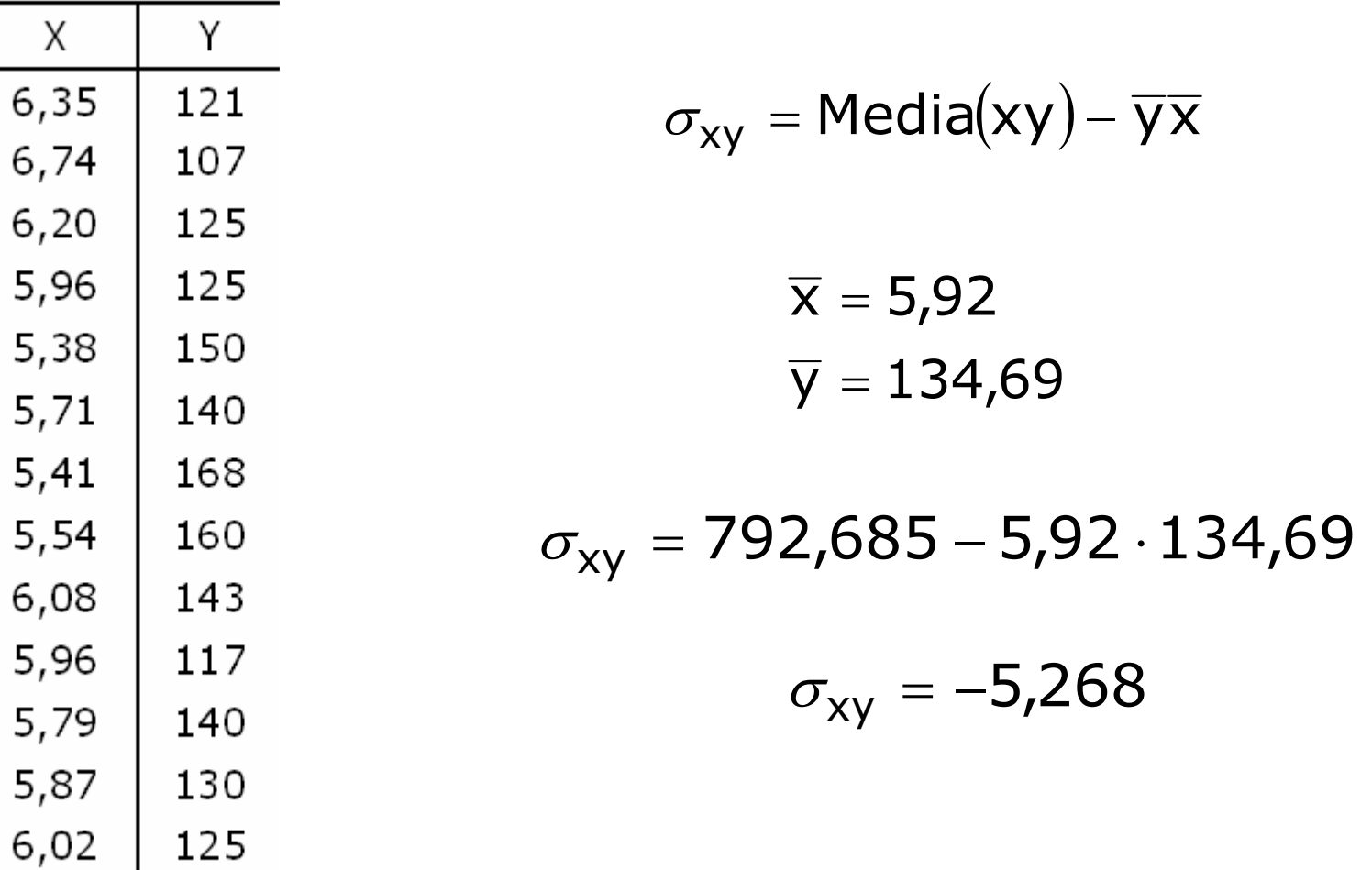

## Coefficiente di correlazione lineare

$$
r = \frac{\sigma_{xy}}{\sigma_x \sigma_y}
$$

$$
r = \frac{Codev_{xy}}{\sqrt{Dev_xDev_y}}
$$

#### Calcolo di r

$$
r = \frac{\sigma_{xy}}{\sigma_x \sigma_y}
$$

$$
\sigma_{xy} = -5,268
$$

$$
\sigma_x = 0,3652
$$

$$
\sigma_{xy} = 16,8267
$$

$$
r = \frac{-5,268}{0,3652 \cdot 16,8267} = -0,8573
$$

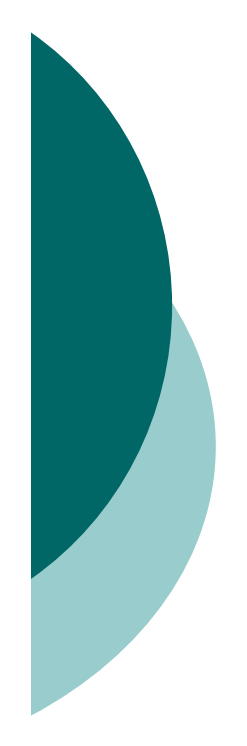

# Proprietà di r

 ${\circ}$  -1  ${\le}$  r  ${\le}$  1

- ${\circ}$  r = 1 se tra X e Y sussiste un perfetto legame lineare e i due caratteri sono concordi
- ${\circ}$  r = -1 se tra X e Y sussiste un perfetto legame lineare e i due caratteri sono discordi
- $\circ$  r = 0 se i due caratteri sono linearmente indipendenti

# Regressione

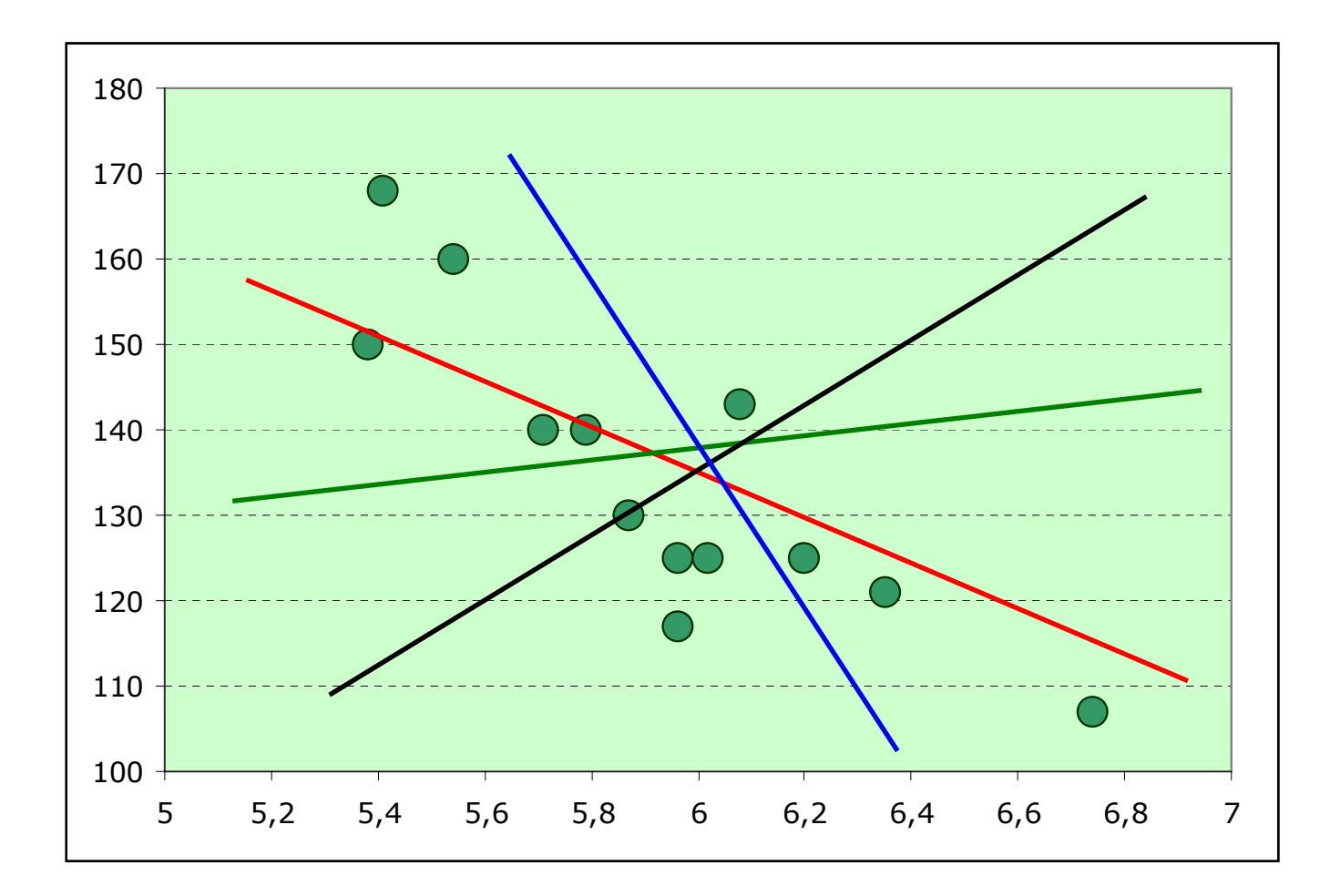

## Parametri della retta di regressione

$$
Y = b_0 + b_1 X
$$

$$
b_0 = \overline{y} - b_1 \overline{x}
$$

$$
b_1 = \frac{Codev_{xy}}{Dev_x}
$$

#### Calcolo dei parametri della retta

- $\overline{\sf x}$  = 5,92  $\sigma_{xy} = -5,268$
- $\bar{y} = 134,69$ Dev $_{\mathrm{\chi}} = 1$ ,734

Codev<sub>xy</sub> =  $n \cdot \sigma_{xy} = 13 \cdot (-5,268) = -68,4846$ 

$$
b_1 = \frac{Codev_{xy}}{Dev_x} = \frac{-68,4846}{1,734} = \boxed{-39,495}
$$

 ${\tt b}_0 = \overline{{\sf y}} - {\tt b}_1 \overline{{\sf x}} = 134$ ,69 – (−39,495) · 5,92 = 368,5

#### La retta di regressione

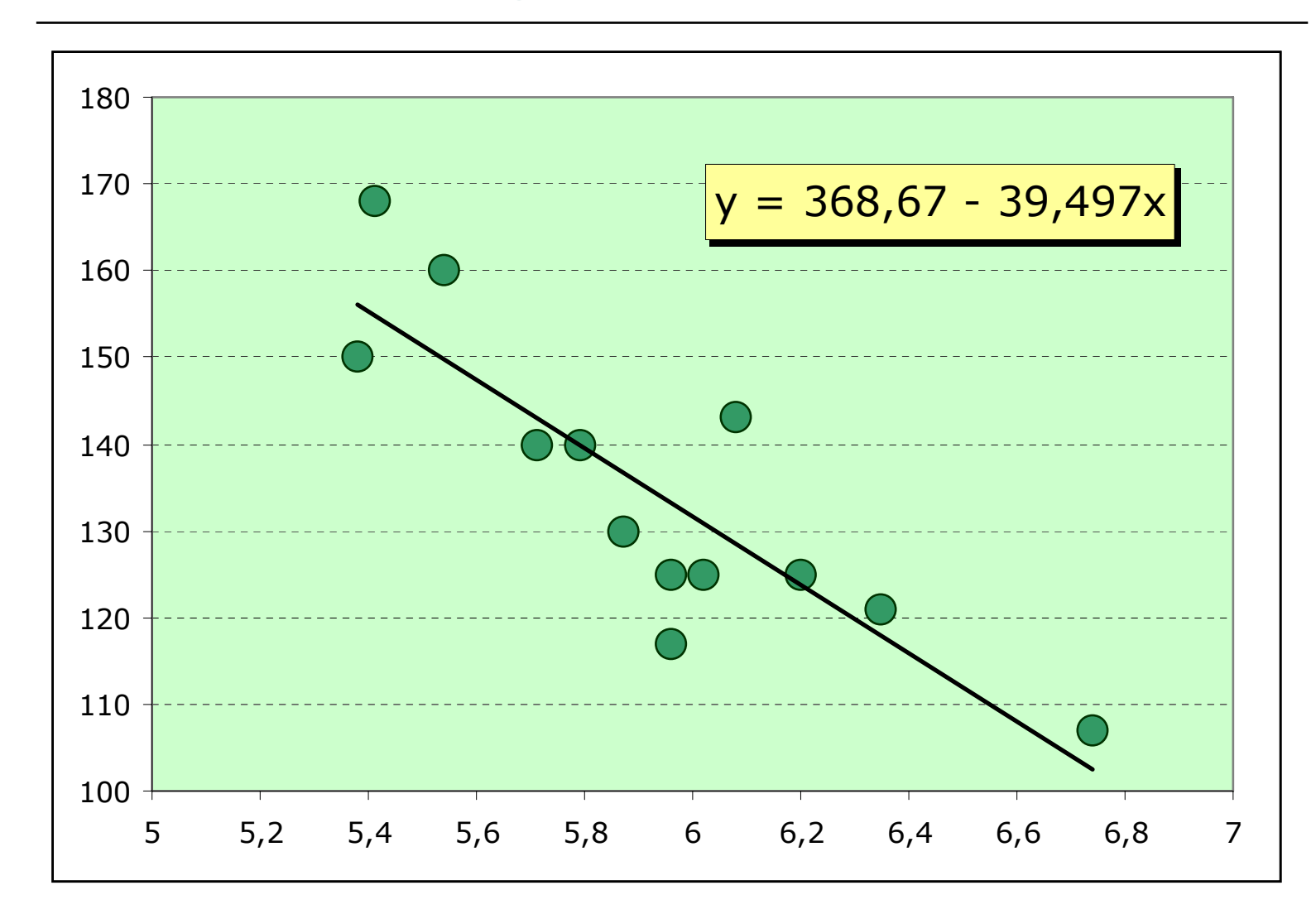